チェンジ

# ~悪魔のマニュアル~

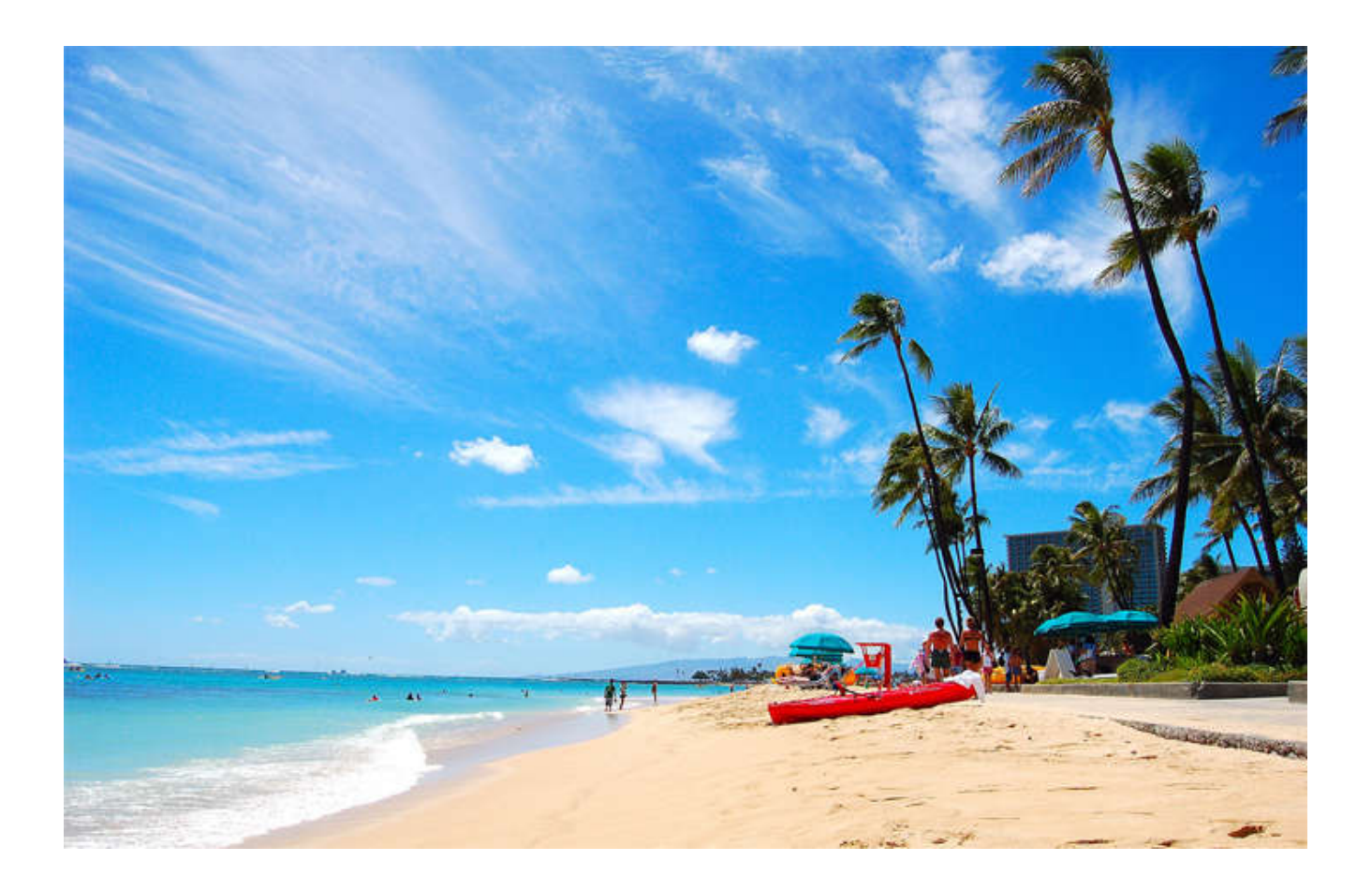

著者 ken

【著作権について】

このレポートは著作権法で保護されている著作物です。

このレポートの著作権はkenに属します。

著作権者の許可なく、このレポートの全部又は一部をいかなる手段においても

複製、転載、流用、転売等することを禁じます。

無断で複製、転載、流用、転売等した場合は賠償金として 300 万円を支払っていただきます。

このレポートに書かれた情報は、作成時点での著者の見解等です。

著者は事前許可を得ずに誤りの訂正、情報の最新化、見解の変更等を行う権利を有します。

このレポートの作成には万全を期しておりますが、万一誤り、不正確な情報等がありましても、 著者・パートナー等の業務提携者は、一切の責任を負わないことをご了承願います。

こんにちは、ken です。

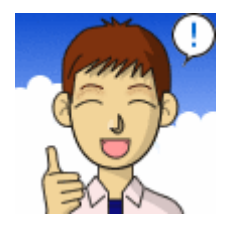

今回のレポートは「悪魔のマニュアル」です。 海外動画を利用して爆発的に稼ぐノウハウです。

YouTube で稼ごうと思ったら理屈は非常に簡単です。

「良質な動画を作る」ということです。

「誰もが驚くような動画」

「笑いが止まらない動画」

「感動して涙が出てくるような動画」

こういう動画を作ることができれば

寄生などのテクニックを使わなくても

自然に拡散されて再生回数はどんどん伸びていきます。

逆に動画の質が悪ければ寄生などのテクニックを どんなに使っても再生回数を伸ばす事できません。

チェンジのマニュアルを購入して多くの人が稼ぐことができましたが それでも稼ぐことができない人もいました。

その人たちの共通点は

「良質な動画」を作ることができないからです。

ということで「誰でも良質な動画を作ることができる」 悪魔のマニュアルを作りました。

このマニュアルを読んで良質な動画を作り チェンジのツールを使って寄生をかければ 稼げないことはまずありません。

### 非常に強力なノウハウです。

そして誰でも簡単に良質な動画を作る方法とは・・・

「他人の良質な動画をパクる」ことです。

他人の動画をパクれば、誰でも簡単に「良質な動画」を 作ることができます。

チェンジ~悪魔のマニュアル~では 他人の動画をパクって誰でも簡単に稼ぐ方法を 解説していきます。

なお著作権等についての疑問は

マニュアル「悪用厳禁!YouTube での非道徳な稼ぎ方」をお読みくださいね。

#### チェンジの購入者様の中には

「悪用厳禁!YouTube での非道徳な稼ぎ方」を読んで 「海外の動画を転用すれば稼げるのはわかったけど どうやって海外のおもしろい動画を見つければ良いかわからない・・・」

と思った人は沢山いると思います。

チェンジでは敢えて詳しくその手法を解説しませんでした。

というのも海外の動画を利用する方法は著作権的には OK でも 道徳的に問題があるからです。

やはり「他人の動画をパクって稼ぐなんて泥棒みたいで嫌だ」 と思う人は少なからずいると思ったからです。

しかし逆に「どうしても YouTube で稼いでお金の問題を解決したい。 多少の道徳的な問題なら目をつむる」という人もいるでしょう。

ということでこのマニュアルで解説していきます。

このマニュアルを読んで

「YouTube って本当に稼げるんだ!」 ということを是非実感してください。

## 基本的な流れ

1. ツールを使って作りたいジャンルの動画を探す

付属の「YouTube 海外動画検索ツール」を使って 自分が作りたいジャンルの動画を探してきます。

YouTube 海外動画検索ツールを使えば非常に簡単に 良質な動画を見つけることができます。

動画がヒットするかどうかは

「どれだけ良質な動画を見つけることができるかどうか」で 決まってきます。

まずはツールを使ってヒットしそうなジャンルの動画を探してください。

ここで「どんなジャンルの動画がヒットするのか」について 簡単に解説したいと思います。

ヒットする動画のポイントは

「どれだけ心が動かされるか?」です。

人間の感情は喜怒哀楽ありますが

どの感情でも構いません。

心が動かされる動画を作るのです。

ではどんな時に人間は心が動かされるのでしょうか?

「笑い」

一番わかりやすいのが「笑い」ですね。

#### 「思わず笑っちゃう動画」を探してきて

動画を作れば確実にヒットさせることができます。

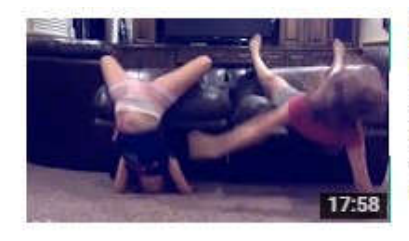

#### 【爆笑】ホームビデオが捉えた奇跡のおもしろ衝撃映像175連発!Funniest **Home Videos** 【公式】VineミクチャTwitterで話題の動画 6か月前・視聴回数 1,696,364回 おもしろ動画公式LINE@はじめました!こちらから友だち追加してね♪⇒ https://line.me/ti/p/%40qsb0540a LINE@ID: @qsb0540a(% ...

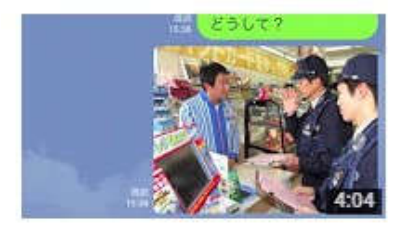

## LINE詐欺 おもしろ撃退!

笹木彰人ささやん 10か月前·視聴回数 1,612,202回 未だ健在のLINE詐欺!僕なりに撃退してみました!

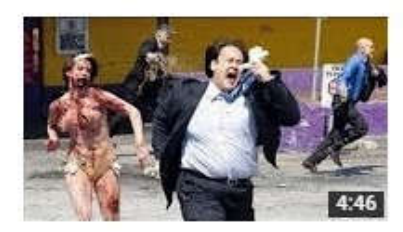

#### 【海外おバカドッキリ集】最高に笑える!おもしろホラー映像 2015

おもしろ映像館 HAHAHAチャンネル 7か月前・視聴回数 89,964回 おもしろ映像をアップしていきます。おバカ・ハプニング映像などおもしろ映像をもっと見たい という方は、是非チャンネル登録をお願いします...

「驚き」

「神業や超絶テクニック」、「すごい偶然」など

驚きの瞬間の動画って結構あります。

心が動かされて SNS で拡散されることもありますよ。

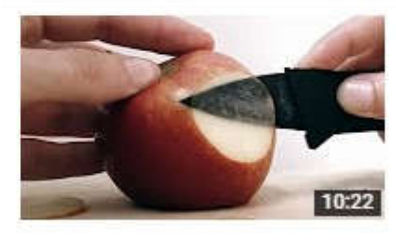

【神業・スゴ技】機械と人間による凄技が見ていて楽しい!動画まとめ! 【超人・神業】身体能力の津さ 3 週間前 · 視聴回数 1,644,329 回 【超人・神業】身体能力の凄さ登録お願いします。

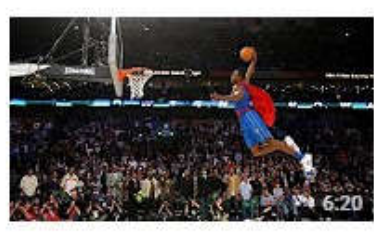

#### 【人間離れの神業】スポーツ神業招まとめ!

ジョージ·NBA 8か月前・視聴回数 2,688,507回 海外のバスケット動画チャンネルです! ちょこちょこアップしていきたいと思ってます! チャ ンネル登録お願いします!【チャンネル登録はこ

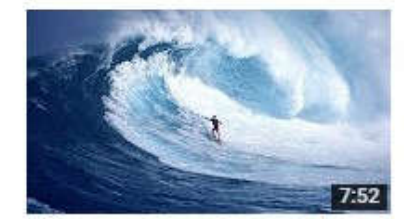

#### 世界の神業まとめ集 Most Amazing People in the World - Best **Compilation Ever** 劇場おもしろ 2年前,視聴回数 1,897,763回 Thank you for watching !! 見てくれてありがとう! Please don't forget to subscribe ! チャ ンネル登録よろしく!! Amazing people....

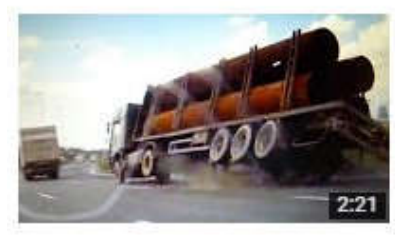

#### 【世界のトラック運転手】神業すぎるドライビングテクニックで危険回避!

記憶に残る世界の映像ch 5か月前・視聴回数 288.511回 「衝撃!感動!また観たい!」などと記憶に残るような動画をまとめていきます! チャンネ ル登録やコメントなど頂けると嬉しいです☆ チャン.

「恐怖」

## 事故や天災などの恐怖動画も怖いもの見たさで人気です。

### 【~衝撃~世界の交通事故 2013】世界を震撼させた交通事故集 PART1 HD

japan time 2年前·視聴回数 138,534回 世界を震撼させた交通事故集のPART1です。 http://www.youtube.com/channel/UCavmOzvlLvd9Fa4fmVg4hsA 세계를 놀라게 해...

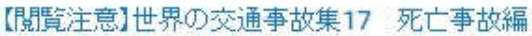

事故動画まとめ 1年前·視聴回数 1,104,655回 とてもショッキングな内容が含まれています。注意してご覧ください。死亡事故は怖いです ね・・・ 最新ドライブレコーダーをチェック http://www...

#### 【衝撃映像】世界の交通事故まとめ Part1

2年前 · 視聴回数 340,728回 世界の交通事故をまとめた映像集です。激しいクラッシュ映像です。

## 衝撃映像・天災 ビーチでの津波、ビッグウェーブ4

てんさい 3年前·視聴回数 569.794回 津波、ビッグウェーブ、

## 衝撃映像·天災 ビーチでの津波、ビッグウェーブ②

てんさい 3年前, 視聴回数 152,611回 津波、ビッグウェーブ.

サメが、シャークが大襲撃! 世界記録(?)600キロのサメに、巨大ザメ食べ る謎の生物など、一挙紹介! ーニュースまとめ

TomoNews Japan M 6か月前・視聴回数 1,504,883回 サメが、シャークが大襲撃!ミ、ミンナ、ニグロ!世界記録(?)600キロのサメに、巨大ザ メ食べる謎の生物など、海の王者、サメにまつわ...

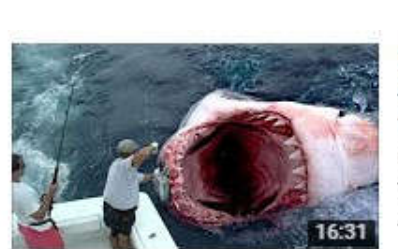

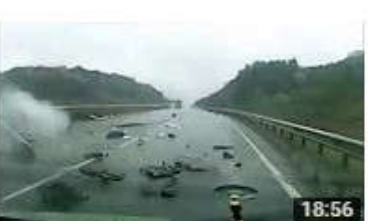

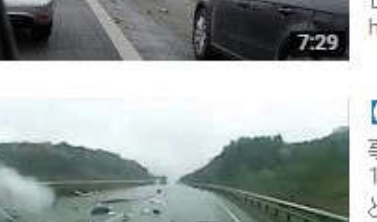

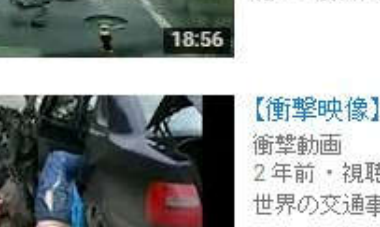

13:57

0:50

「楽しい」

### ペットや動物、赤ちゃんなどのかわいくて楽しい動画ですね。

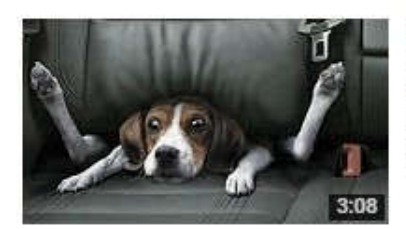

#### 【最新】犬・猫面白ハブニング動画集

犬·猫ch 6か月前·視聴回数 75.032回 【管理人、お勧め動画】【面白い映像】最高の面白いクレイジー怖いいたずら2015-イタズ ラ・ハブニング 動画集 ...

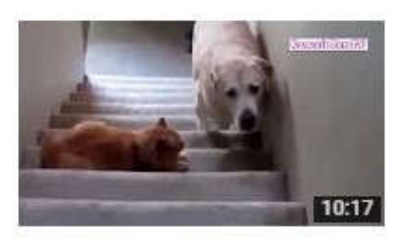

#### 「おもしろ犬」思わずに笑っちゃう 猫を怖がる犬の動画集 2016 HD #5

Kawaii Pet TV 3 週間前 · 視聴回数 35,741 回 私は非常に大と猫が好きなので当チャンネルでは主におもしろ犬、猫動画や、可愛い癒さ れる犬動画をUPしています。つまり、&quot犬、猫の

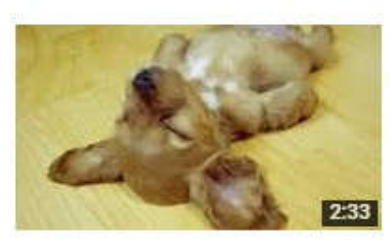

#### 【犬おもしろ動画】嫌いな人に抱っこされてる間は「死んだふりする」犬がスゴ  $\mathbf{U}$

news jh 5か月前・視聴回数 280,253回 【犬おもしろ動画】嫌いな人に抱っこされてる間は「死んだふりする」犬がスゴい!おじいちゃ んと相思相愛のチワワ。スゴい処世術を繰り出す。

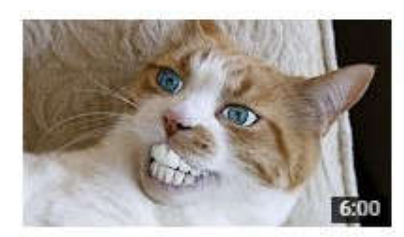

#### 【爆笑】世界の面白ネコ動画まとめ見てるだけで癒される猫特集 Funny Cat **Vine Compilation**

【公式】VineミクチャTwitterで話題の勧画 3か月前・視聴回数 137,763回 おもしろ動画公式LINE@はじめました!こちらから友だち追加してねょ→ https://line.me/ti/p/%40qsb0540a LINE@ID: @qsb0540a(% ...

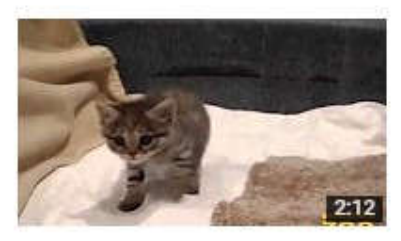

#### 世界最小の猫 クロアシネコ(Black-footed Cat)の赤ちゃん -The world's smallest kitten-

mal ani 3年前 · 視聴回数 823,525回 クロアシネコ(Black-footed Cat) - 南アフリカ共和国、ナミビア、ボツワナ、そしてわずかにジ ンバブエにも分布する、小型の野生の猫である。

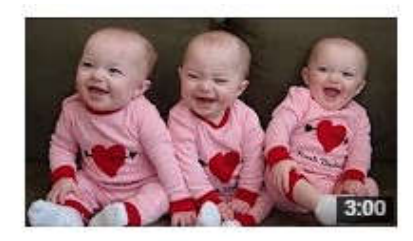

#### 【赤ちゃんおもしろ】『三つ子の赤ちゃんが可愛すぎて笑える癒し動画集』

wakuwaku TV 1年前·視聴回数 1,829,119回 チャンネル登録はこちらから111 https://www.youtube.com/channel/UCq5ZI8IfmUxjoyyP3K4lv7Q/...よろしくお願いし.... 世界には沢山の良質な動画がありますので

まずはツールを使って「どんな動画があるのか」を見てください。

ツールには「全世界(US)」「ロシア」「カナダ」「フランス」「ドイツ」の それぞれの人気動画を簡単に探す機能がついています。

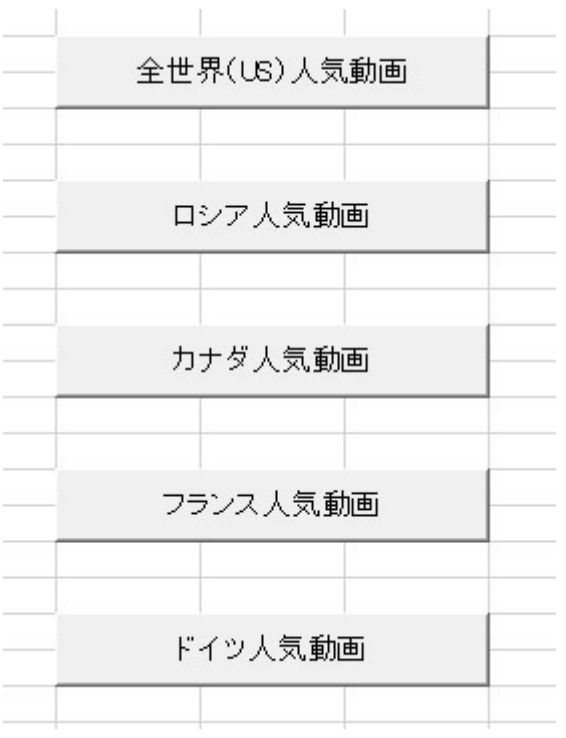

ボタンをクリックするだけで世界の人気動画を探すことができます。

人気動画を見て「このジャンルの動画を作りたいな」

というのを最初に決めてください。

つまり「専門チャンネル」を作るのです。

### 例えば「恐怖の事故チャンネル」

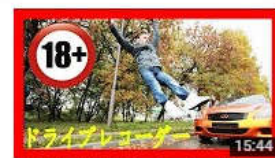

【悲惨な衝撃映像!】日本・世界の 交通事故瞬間映像集61ドライブレ 視聴回数 74回 · 1時間前

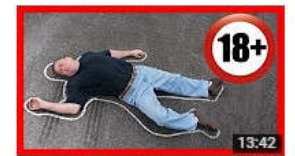

【悲惨な衝撃映像!】日本・世界の 交通事故瞬間映像集58ドライブレ. 視聴回数 2,782回 · 3 週間前

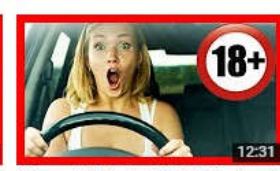

世界の交通事故瞬間映像集車の中 で女の子 視聴回数 590 回 · 3日前

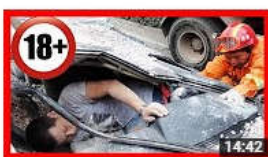

【悲惨な衝撃映像!】日本·世界の 交通事故瞬間映像集57ドライブレ 視聴回数 64,156回 · 3週間前

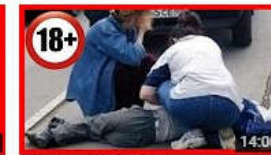

【悲惨な衝撃映像!】日本・世界の 交通事故瞬間映像集60ドライブレ 視聴回数 3,375回 · 6日前

 $18 +$ 

**BA** 

假

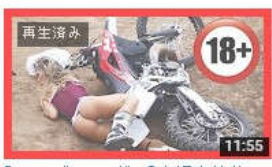

【ドライブレコーダー】交通事故集 バイク・スクーター無茶した結果 視聴回数 90,410回 · 1週間前

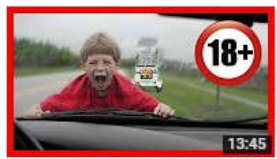

【悲惨な衝撃映像!】日本·世界の 交通事故瞬間映像集55ドライブレ 視聴回数 129,130回 · 1 か月前

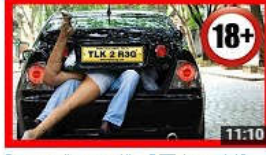

【ドライブレコーダー】面白い映像 車の中で女の子! 視聴回数 91,520 回 · 1 か月前

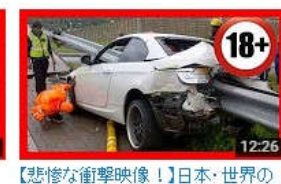

交通事故瞬間映像集52ドライブレ 視聴回数 15,571 回 · 1 か月前

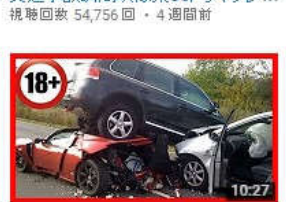

【悲惨な衝撃映像!】日本·世界の

交通事故瞬間映像集56ドライブレ..

【悲惨な衝撃映像!】日本·世界の 交通事故瞬間映像集51ドライブレ 視聴回数 8,177回 - 1 か月前

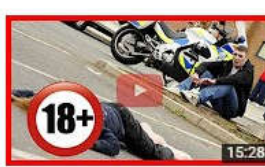

【悲惨な衝撃映像!】日本·世界の 「必修体闘学味」※ 11日本1日100 視聴回数 10,369 回 · 1 か月前

#### 「世界のおもしろ動画チャンネル」

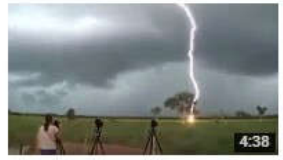

海外の衝撃映像おもしろ動画まと めてみた!<br>視聴回数 92,339 回 ・11 か月前

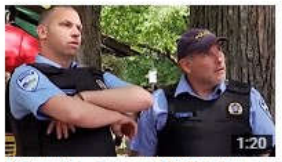

【海外おもしろドッキリ】警官をバット フルボッコw 視聴回数 28,461回 · 3 か月前

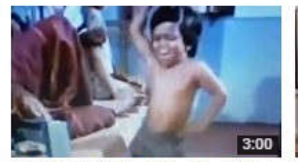

じわるwwwおもしろキレキレダンス 動画まとめ! 視聴回数 10,033回 · 1年前

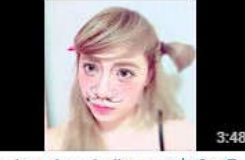

Don't Judge challenge ミクチャ - 海外で流行りのやつやってみた動...<br>視聴回数 84,658 回 - 1年前

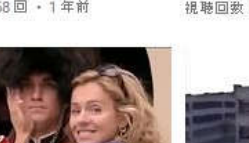

1.18 【海外おもしろドッキリ】撮影中に近 衛兵がいきなり美女に発情したら 視聴回数 28.835回 · 3 か月前

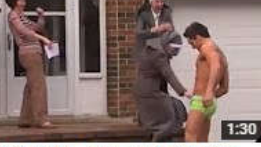

【海外おもしろドッキリ】イケメンマッ<br>チョにのアソコに思わずチャリンw 視聴回数 7,930回 · 3 か月前

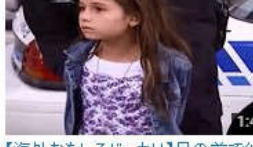

【海外おもしろドッキリ】目の前で幼 い少女が逮捕されたらどうする? 視聴回数 45,372回 · 3か月前

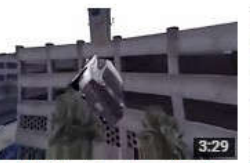

【GTA5】超絶テク ! スタント集 6秒 動画まとめ 視聴回数 26,085回 · 1年前

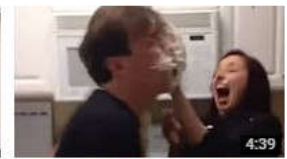

海外で話題のおもしろ動画まとめ Part1 視聴回数 6,583回 · 1年前

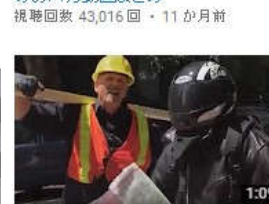

工口妄想注意 !! JK 女子高校生

のおバカ動画まとめ

157

【海外おもしろドッキリ】道を尋ねる<br>首なしライダーに恐怖 視聴回数 17,985回 · 3 か月前

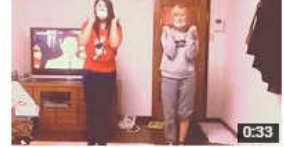

あったかいんだからメクマムシ remix Ver踊ってみた! 視聴回数 5,288回 · 1年前

#### 「スーパープレイ」

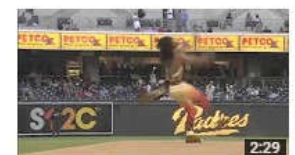

<mark>超·超·超 神業!!スポーツス</mark><br>パープレイ集6 パインレイス)<br>視聴回数 3.040.300 回 ・2年前

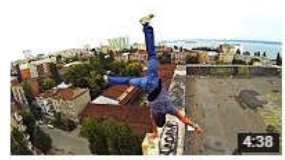

超·超·超 神業 !! スポーツス ブレイ集【2015.7.13-1】 视聴回数 106,512回 · 1年前

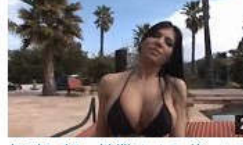

超·超·超 神業!!スポーツス パープレイ集フ 視聴回数 1,149,516回 · 1年前

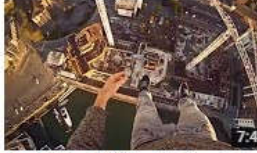

超·超·超 神業11スポーツス バーブレイ集2 視聴回数 666,467回 · 2年前

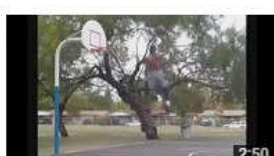

超·超·超 神業 ! ! スポーツス ブレイ集4 視聴回数 95,898回 · 2年前

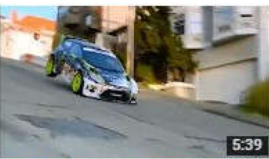

超·超·超 神業!!スポーツス·<br>パーブレイ集【2015.7.13-4】 视聴回数 355,205回 · 1年前

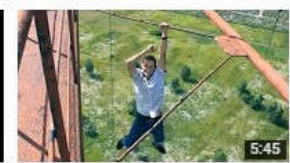

超·超·超 神業!!スポーツス ブレイ集9 視聴回数 60,797回 · 1年前

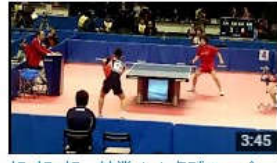

超·超·超 神業!!卓球スーパー ブレイ集1 視聴回数 50,699 回 · 2年前

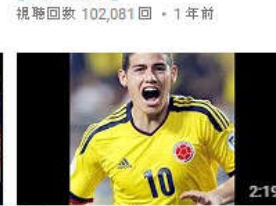

超·超·超 神業! フート集

 $[2015.7.6-1]$ 

超·超·超 神業 !! ハメス・ロドリ - ゲス - スーパープレイ集1<br>視聴回数 50,021 回 - 2年前

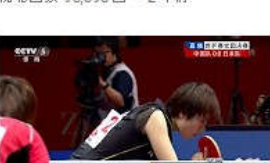

**Tak** 

 $\frac{1}{2}$  1.28

超·超·超 神業 !! 卓球スーパー プレイ集10【世界卓球】 視聴回数 47,968 回 · 2年前

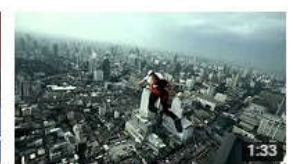

超·超·超 神業!!スポーツス バーブレイ集1 視聴回数 39,488回 · 2年前

### 「ドッキリ」

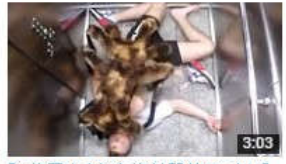

- 「1億再生された海外恐怖ドッキリ】 【ドッキリ】サッカーが超うまいホーム 股間ビンビンドッキリを色々なシチュ 水着美女激おこ!w シャワー中に<br>- 犬に巨大蜘蛛の着ぐるみを着せて... レス風の人 →クリスティアーノ・ロ... エーションで仕掛けてみた 海外... こっそリシャンブーを混ぎるドッキリ..<br>視聴回数 1,537,870 回 - 6か月前 - 視聴回数 1,124,747 回 - 8か月前 - 視聴回数 1,082,92

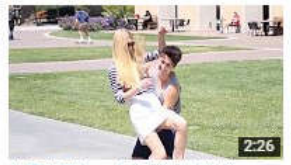

効果抜群!? いきなりお姫様だっこナ<br>ンパ術w【海外ドッキリ&ハブニン...<br><sub>視聴回数 335,812回 ・6か月前</sub>

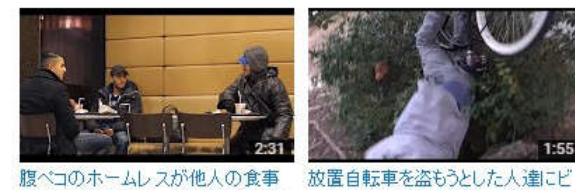

腹べコのホームレスが他人の食事 

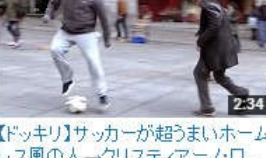

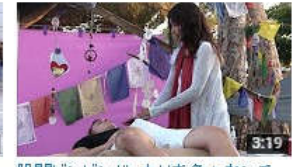

i lih

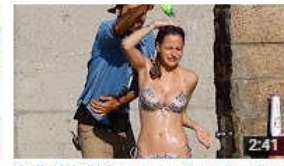

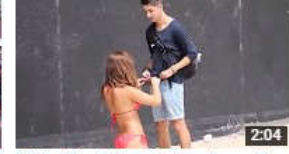

-<br>彼氏の腕がワニに食いちぎられるドー出会って3秒でワンナイトラブを申し 【指相撲で美女ナンパドッキリ!】<br>ッキリ!水着美女がパニック!!【海……込んでみた【海外ドッキリ&ハブニ……怪しい映像がめっちゃ気になるw<br>視聴回数 265,153回 ・6か月前 - 視聴回数 241,765回 ・6か月前 - 視聴回数 196,214回 ・6か月前

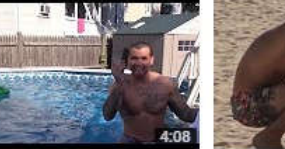

海外 おもしろ集 視聴回数 161,417回 · 10 か月前

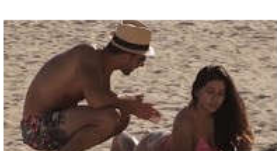

【サンオイルドッキリ!】美女にアレ 、<br>がついてるとわかった瞬間の落胆...<br>視聴回数 156,996回 - 6か月前

1:55

ドッキリ

Part.3

こういう専門チャンネルを作ります。

専門チャンネルを作ると視聴者の視聴時間が長くなり 次々と自分のチャンネルの動画を見てくれます。

その結果、他人の関連動画に掲載されやすくなり 再生回数もどんどん伸びていくのです。

まずは、軽い気持ちで 1 つチャンネルを作ってみましょう。

「何を作れば良いかわからない・・・」

というのであれば、おすすめは「事故」などの衝撃映像ですね。

「衝撃映像チャンネル」のようなチャンネルを作れば よっぽどのことがない限りハズレはないと思いますよ。

そして作っていくうちに

「こんなチャンネルも作りたいな」と思うものがあれば どんどんと専門チャンネルを作っていきましょう。

では次は動画のジャンルを見つけるためのツールの使い方を解説します。

※基本的なツールの使い方はツールのマニュアルを御覧ください。 初期設定などが必要ですので必ずご覧下さいね。

#### 最初に「全世界(US)人気動画」ボタンをクリックします。

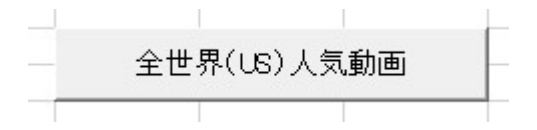

しばらくすると、現在の世界で人気になっている動画が

約 200 個表示されます。

全世界(US)人気動画の結果は基本的にアメリカ合衆国の動画が多いですが ドイツや日本など、世界の動画も表示されます。

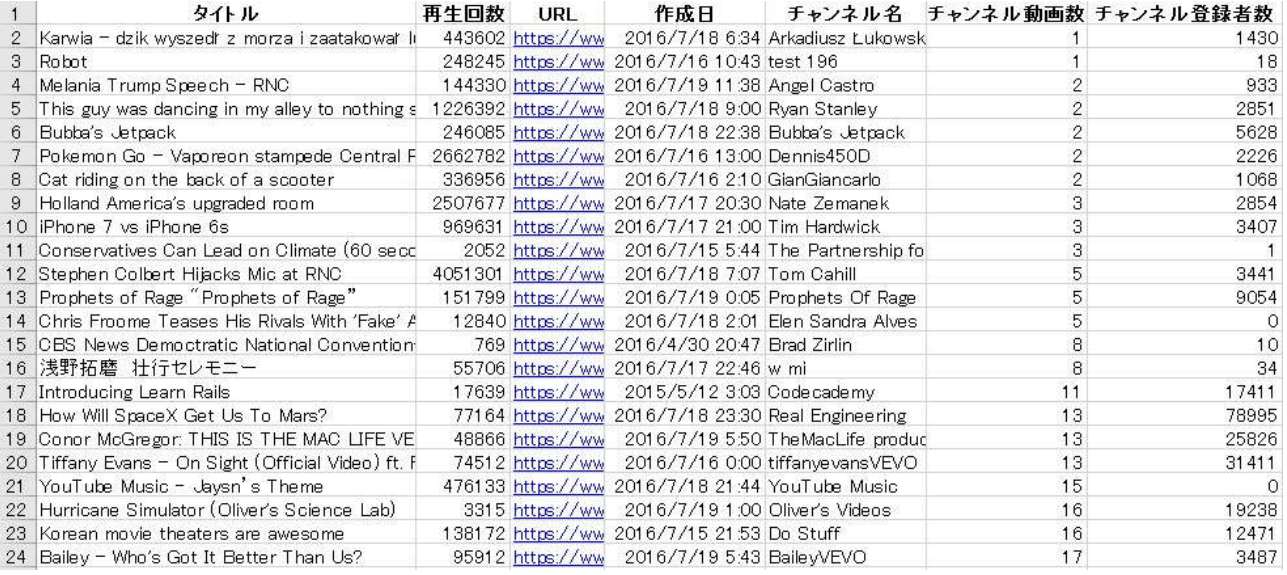

#### 「チャンネル動画数」の少ない順に並べていますので

上から順番に見ていってください。

URL のリンク(青文字)をクリックすれば YouTube のページが表示されます。

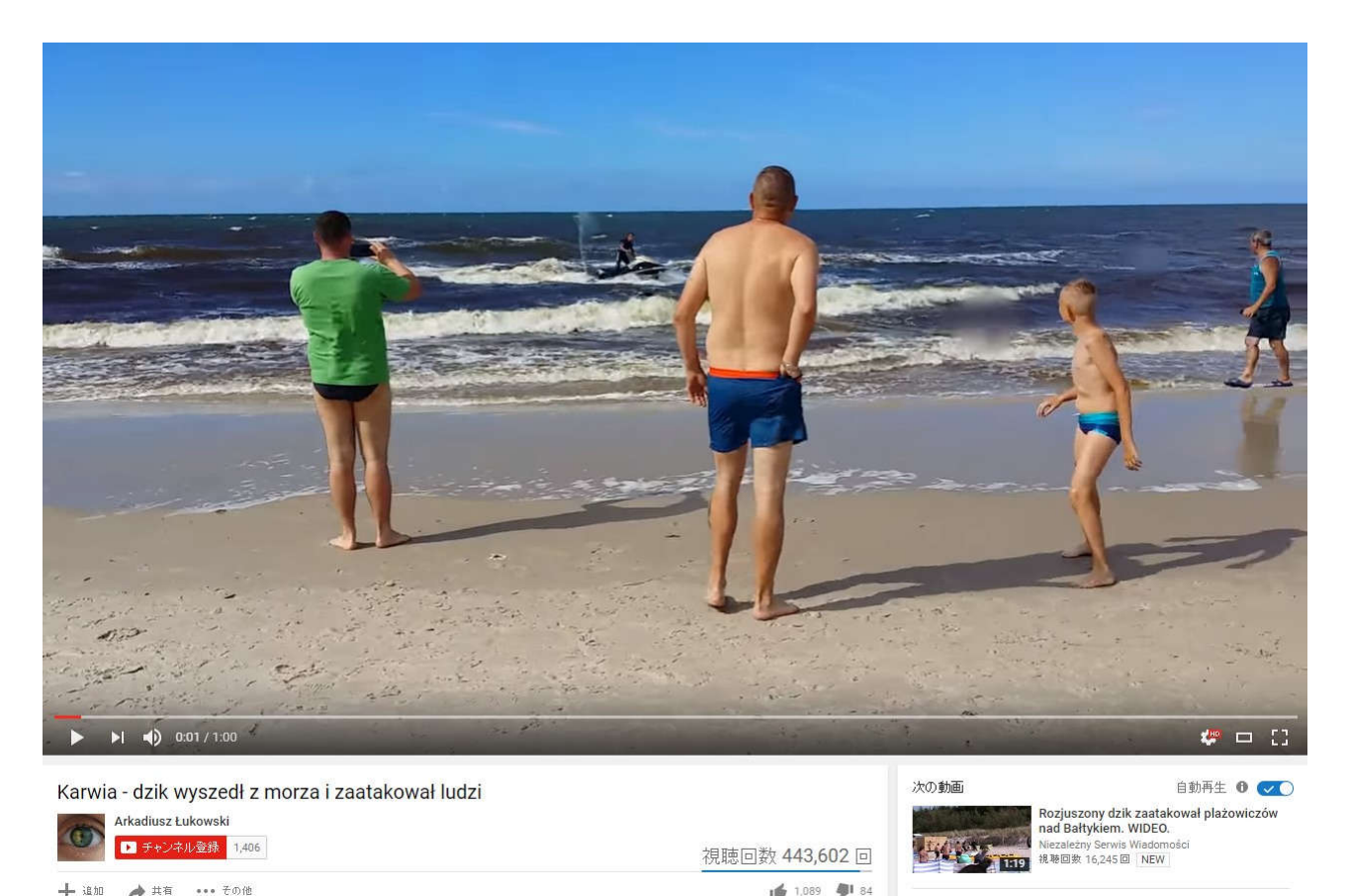

→ 追加 → 共有 …その他

なぜ「チャンネル動画数の少ない順」にしたかというと

チャンネルの動画が少なくても人気ということは

「動画のおもしろさだけ」で人気動画になったということです。

例えば長年動画を投稿してきてチャンネル登録者数が多いチャンネルは 単体の動画が面白くなくてもファンの視聴で再生回数が増えている場合があります。

またチャンネル動画数の少ない動画は YouTube のプロである可能性が低いので 事件や事故、ハプニングなどの動画でヒットした場合が多いです。

※このようなハプニングなどの「事実」の映像は著作権がなく 転用しても法律上の問題はありません。

まずは「自分が欲しいジャンルの動画を見つける」という作業をしてください。

「全世界(US)動画検索」で見つからなければ、ロシアやカナダなど いろいろな国で目的の動画がないか探してくださいね。

今回の動画探しは「自分の作りたいジャンルの動画」を探すことです。 その動画自体がそれほど面白いものでなくても構いません。

ここで作りたいジャンルの動画が見つかれば OK です。

次に作りたいジャンルが決まったら「キーワード」を探します。

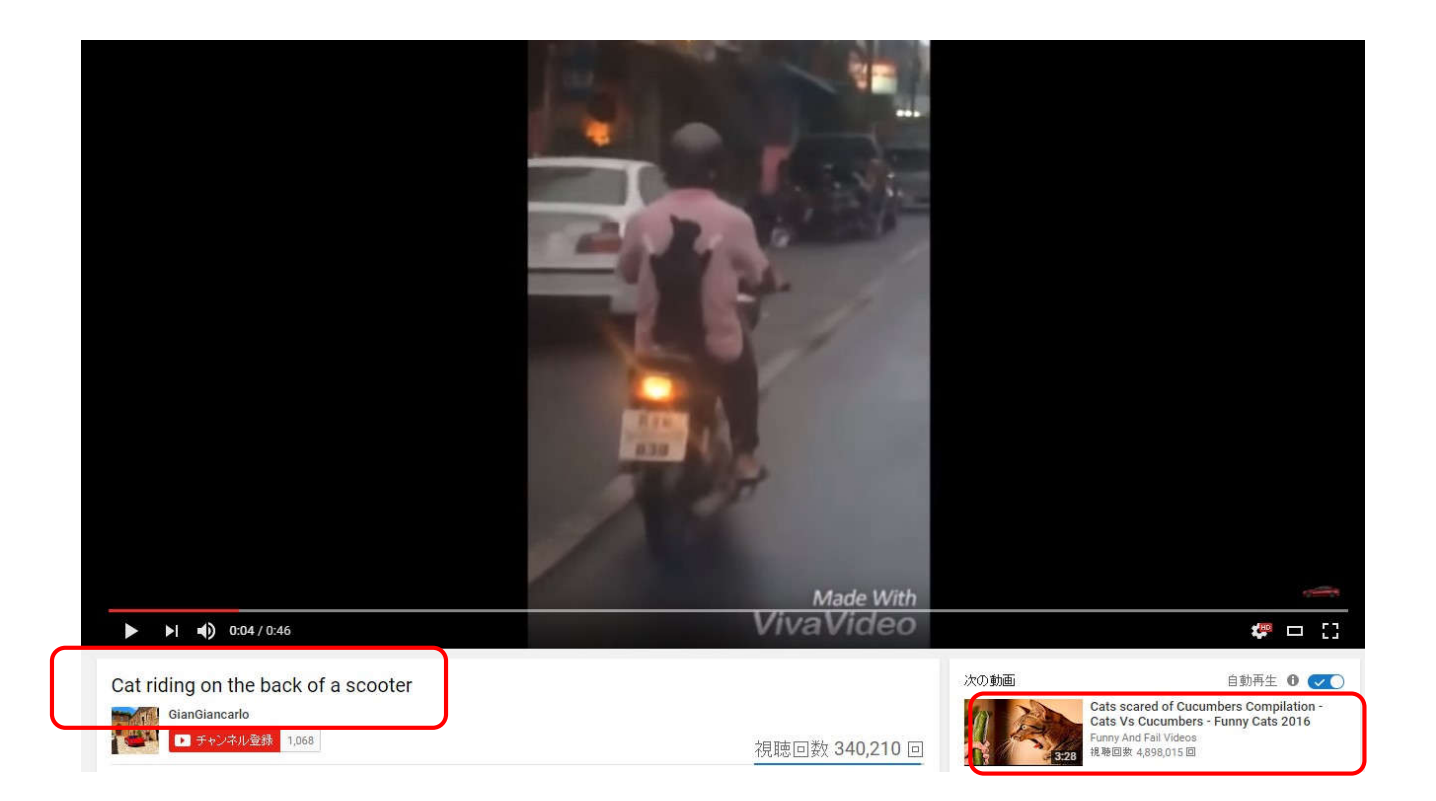

世界の人気動画を見ていったのは

「ジャンル固有のキーワード」を見つけるためです。

日本ならおもしろい猫の動画をみつけたければ

「おもしろ 猫」とすぐにキーワードが思いつきますよね。

ところが海外の動画のジャンルを探すときに 英語ができる人なら英語のキーワードを思いつくことができるでしょうが 英語ができない人は「キーワード」がわかりません。

ですからまずは人気動画を探して その動画の「動画のタイトル」や「関連動画のタイトル」を見て 自分の作りたい動画のジャンルの「キーワード」を探してください。

例えば猫の動画なら「cat」ですよね。

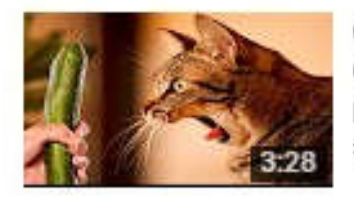

Cats scared of Cucumbers Compilation -Cats Vs Cucumbers - Funny Cats 2016 Funny And Fail Videos 視聴回数 4,898,015回

Try Not To Laugh Challenge Vine Edition -

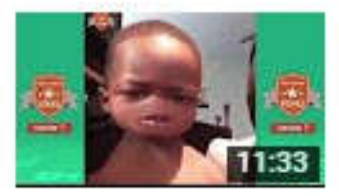

The Funniest Vines あなたへのおすすめ NEW SPIDER-MAN vs BLACK CAT!! Real Life

The Funniest Vines - Part 159

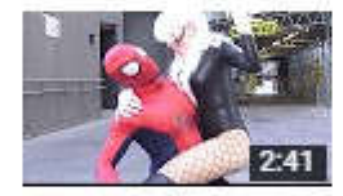

Superhero Movie - TheSeanWardShow The Sean Ward Show 視聴回数 22,414,170回

あるいは「おもしろ」なら「Funny」や「Funniest」

「笑っちゃダメ(日本流に言うと笑うと負け)」は「Try Not To Laugh Challenge」 といったことがわかります。

動画を探したいときはキーワードが必要ですから

まずはキーワードを見つけてメモして行ってくださいね。

- 2. キーワードから元になる動画を探す
- キーワードが決まれば次は
- 「キーワード動画検索」を使って動画を探します。

例えば「自動車事故の動画」を探したいのであれば

「Car Crash」というキーワードを入力し「キーワード動画検索」ボタンを クリックします。

※キーワードは英語で入力してください。

表示数は「5」期間は「30」の初期設定のままで OK です。

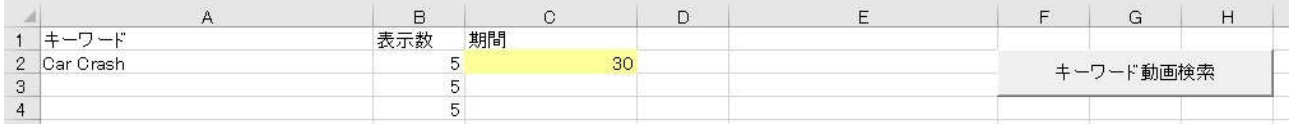

#### すると検索結果が表示されます。

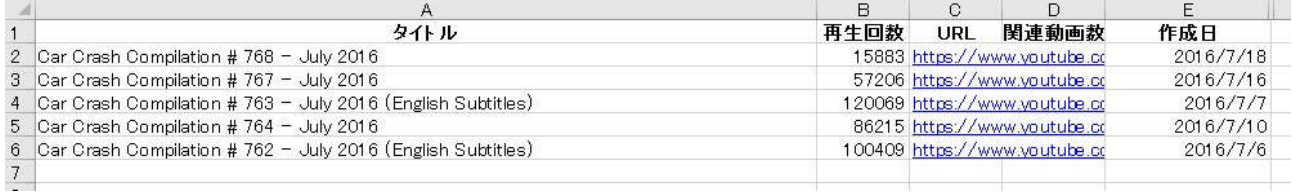

リンクをクリックして自分が探している動画か確認します。

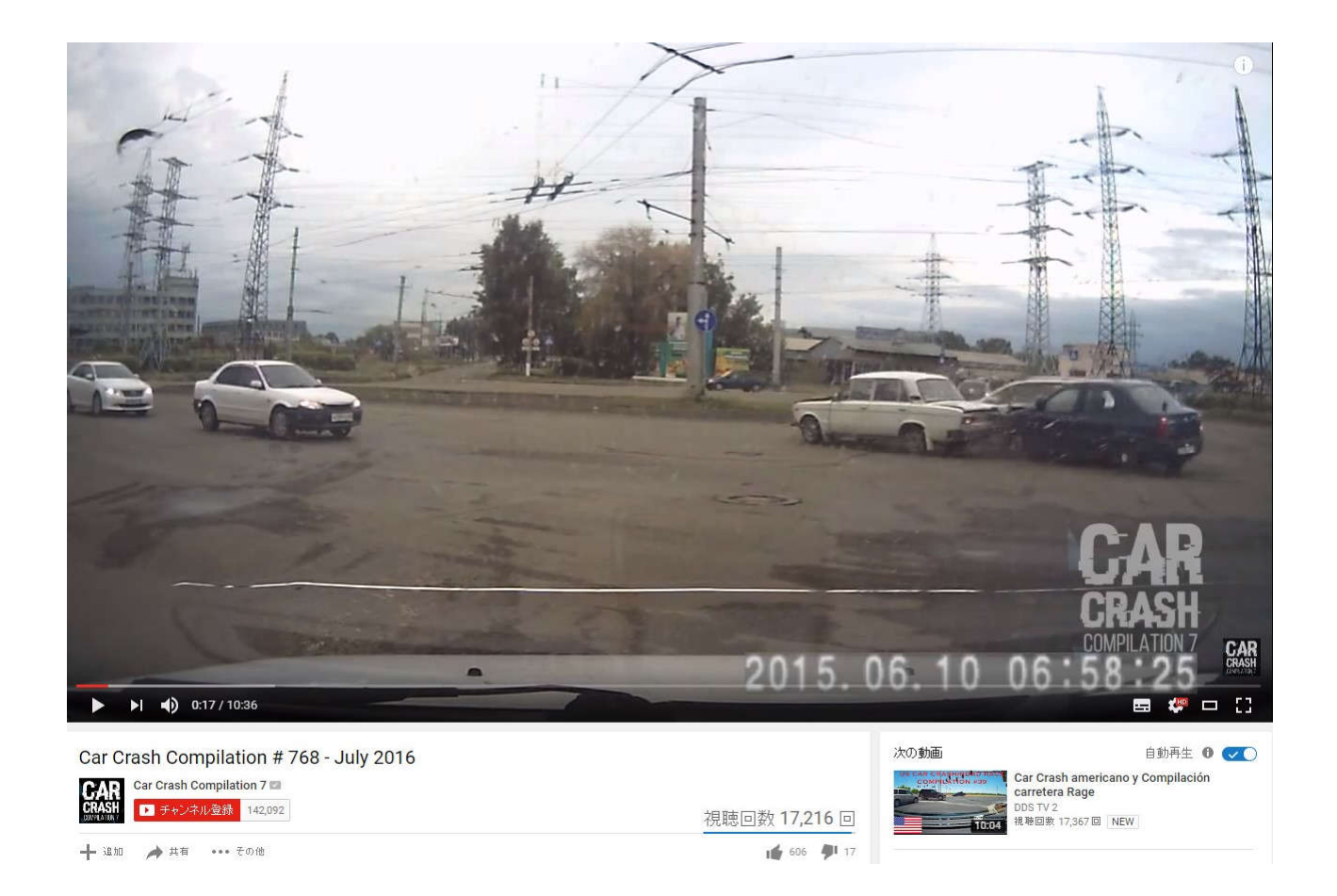

自分の探しているジャンルの動画であれば OK です。

※一覧の中に自分の探しているジャンルの動画でなければ 違う動画は削除しておいてください。

さて、ここまでの機能でしたらチェンジに付属していた

「究極 YouTube ツール」でもできました。

しかし「YouTube 海外動画検索ツール」は

ここからがすごいのです!

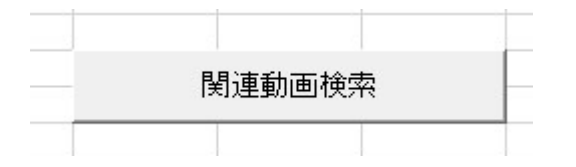

「関連動画検索」をクリックしてください。

### 先ほど検索した結果の「関連動画」が表示されます。

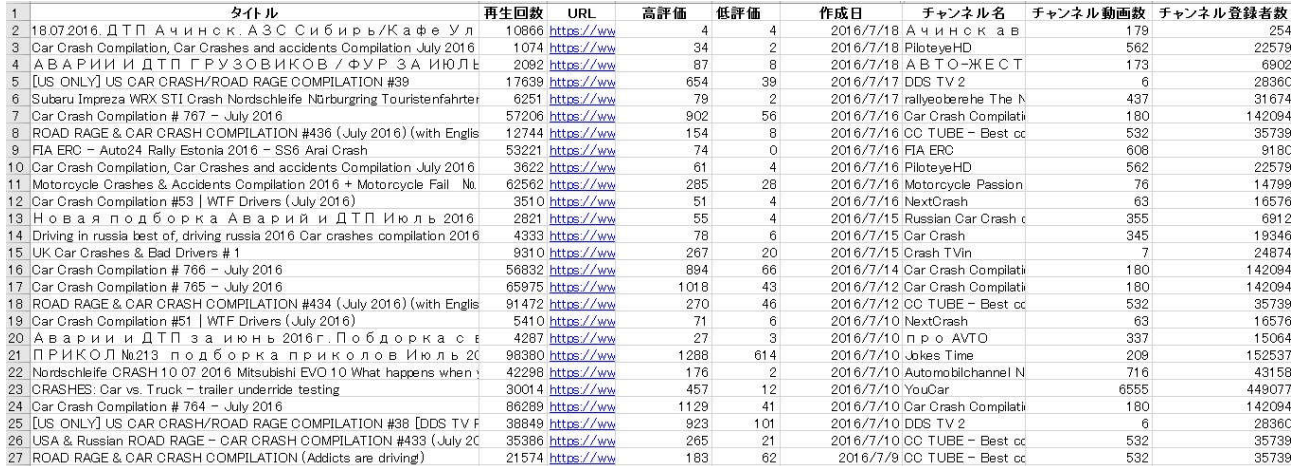

ここで疑問に思う人がいると思います。

### 「動画を探したければキーワードを入れて検索すればいいだけじゃない?

わざわざ関連動画を見つけてくる意味ってあるの?」

実は関連動画を探してくる大事な意味は 3 つあるのです。

1 つは「関連性の高い動画を自動で探せる」 ということです。

例えば海外の猫のおもしろ動画を探したい場合は 「cat」というキーワードで探せばよいのですが 「cat」というキーワードで探したからといって

猫のおもしろ動画とは限らないわけです。

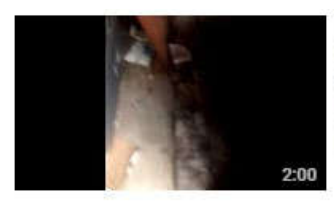

PICK UP THAT TRASHY BIRD CATILLI

**Hailey Faul** - namey rau:<br>8分前・視聴回数0回 My cat, precious WILL NOT pick up her dead bird! NEW

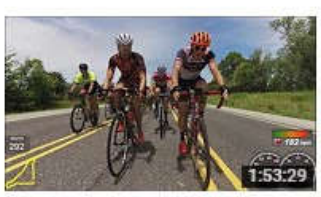

Willow Springs Road Race 2016 Cat 2/3 Rear View Entire Race Jet Johnson 38分前,視聴回数0回 Willow Springs Road Race 2016 Cat 2/3 Entire Race Front View 26.5 avg 50miles. NEW

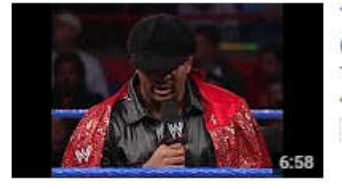

Torrie Wilsin & Ernest"The Cat"Miller Segment SmackDown 11.27.2003  $(HD)$ Tyler Desjardins 45分前・視聴回数 26回 NEW

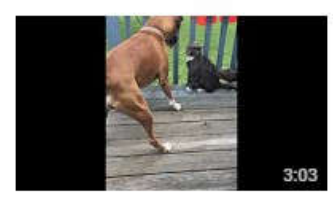

#### Cat and Dog Fight #1!

Gameknight 44分前·視聴回数 0回 My dog - Bubbi My cat - Grey Grey Both fighting pretty funny if you ask me! I reall don't know why was winning, but still watch the ... NEW

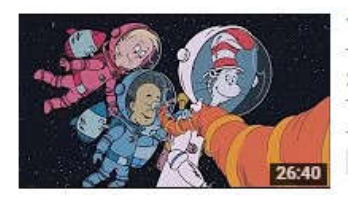

The Cat in the Hat s02 42 No Night Today, Fun In The Sun The Cat in The Hat Knows a Lot About That 3時間前,視聴回数 98回 The cat in the hat knows a lot about that-educational animated series No Night Today - Nick and Sally want to keep playing, but it's ... **NEW** 

## スポーツだったりアニメだったり、猫のおもしろ動画とは

関係ないものもでてくるわけです。

ところが猫のおもしろ動画の関連動画は

基本的に同じような猫のおもしろ動画になります。

中には犬のおもしろ動画や他の動物のおもしろ動画なども 含まれていることもありますが、だいたい同じジャンルの動画になります。

しかも「関連動画に表示されている」ということは ある程度質の高い動画というわけです。

このように関連動画を探すことで

「同じジャンルの質の高い動画」を自動的に見つけることができるんのです。

関連動画を探す 2 つ目のメリットは

「キーワードを知らなくても探せる」ということです。

英語ができる人なら複合キーワードで

目的の動画を探せば良いわけですが

英語ができない人は「複合キーワード」自体を知りません。

ちなみに猫のおもしろ動画を探したければ

「funny cats compilation」というキーワードで探せば見つかりますが そこまで英語ができる人ってそんなにいないですよね。

例えば英語なら猫は「cat」とたいていの人が知っていると思いますが ではロシア語では?フランス語では?

知らない人がほとんどですよね。

もちろんネットの翻訳機能を使えば見つけることもできるでしょうが なかなかそれも大変です。

ところが関連動画を探すことでキーワードを知らなくても 探している動画を見つけることができます。

例えばロシアの人気動画を探していたら 自動車事故の動画を見つけたとします。

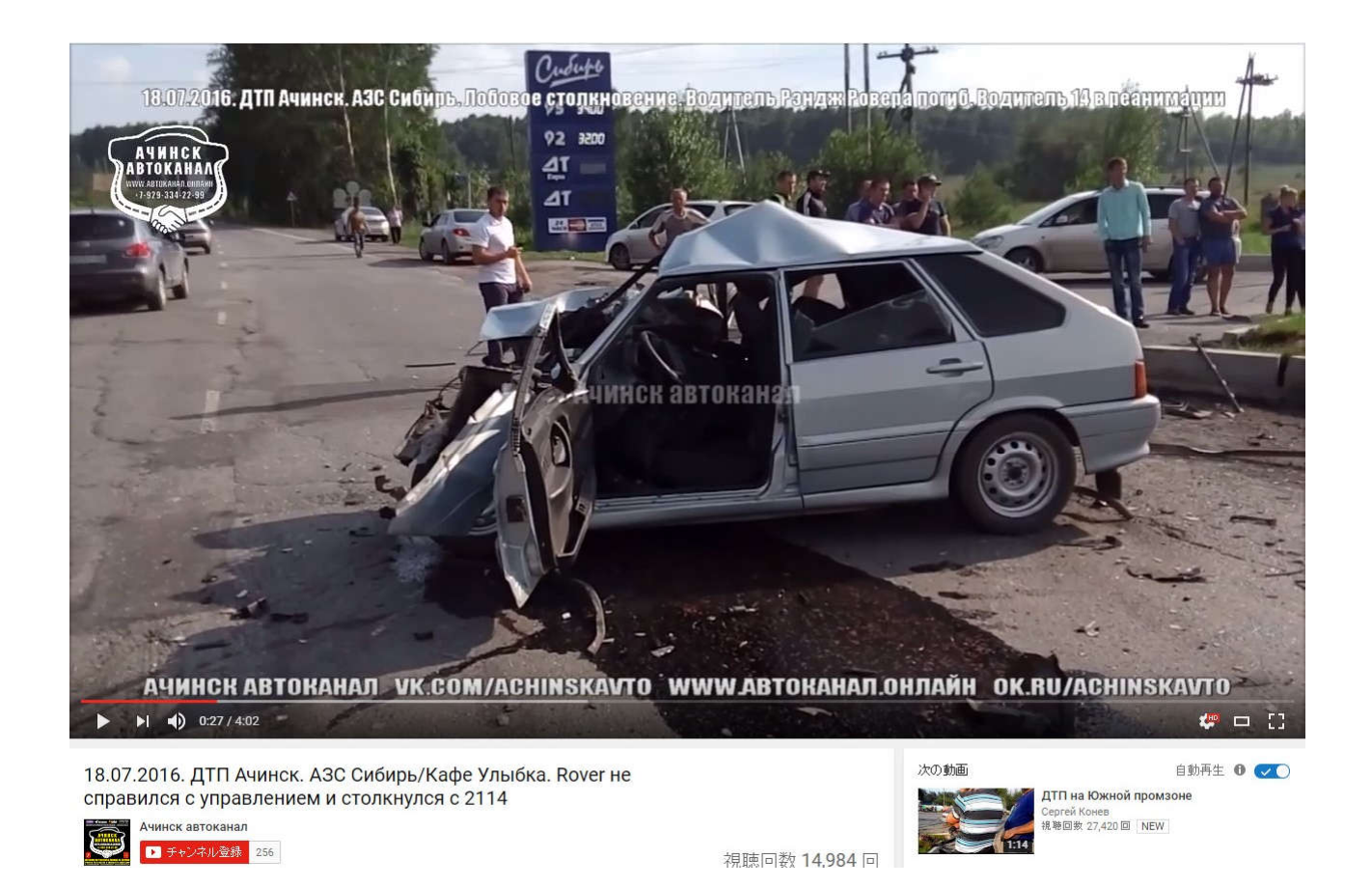

タイトルを見てもロシア語なのでどの部分が「自動車事故」を表す部分か ロシア語を知らない人はさっぱりわかりませんよね。

たまたまおもしろそうな動画を見つけても、キーワードがわからなければ 他の同じような動画を見つけることができないのです。

しかし関連動画を探すことで1つの動画から 似たような動画をたくさん見つけることができるのです。

※詳しいやり方は後ほど解説しますね。

## 3 つめのメリットは「関連動画を探すことで広い視野で動画を探せる」 ということです。

### 例えば自動車事故の関連動画はだいたい自動車事故の動画になります。

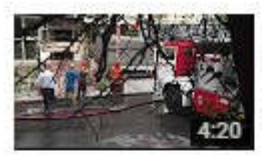

Сильный пожар в Сочи!!! ул. Цюрупы 4. горит пристройка у ЖК "Самин" Алексей Зайцев 視聴回数 1,493回 NEW

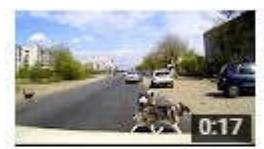

Собачье ДТП Viktor Kuznetsov 視聴回数 8,152回 NEW

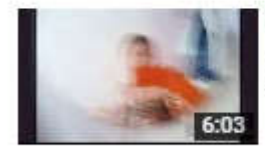

Я в Ачинске София Хомяк 視聴回数 0回 NEW

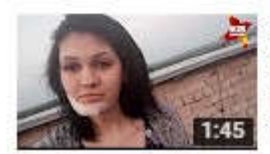

Видеообращение Усмановой Алины, выжившей в ДТП 19 июля 2015 года. Комсомольская правда - Уфа 視聴回数 6.742 回 NEW

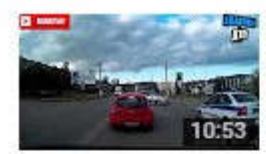

Новая Подборка Аварий и ДТП #85 Май 2016 год | Auto Crash Russia Аварии и Дтп Auto Crash Russia 视聴回数 8.146回

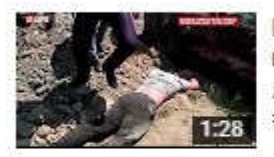

Ингушетия ДТП Авария Свадебный кортеж 18 июля 2016 люда гор

視聴回数 3,211 回 NEW

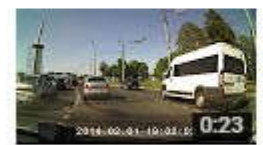

18.07.2016 (16:00) - Авария, Тольятти, кольцо возле высотки ВАЗа Salad 視聴回数 8,938 回 NEW

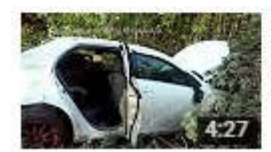

ДТП 15 07 2016 трасса НПЗ Дорожный Патруль Автоканал 視聴回数 10回 NEW

しかし中にはちょっと違う動画も混じっていることがあります。

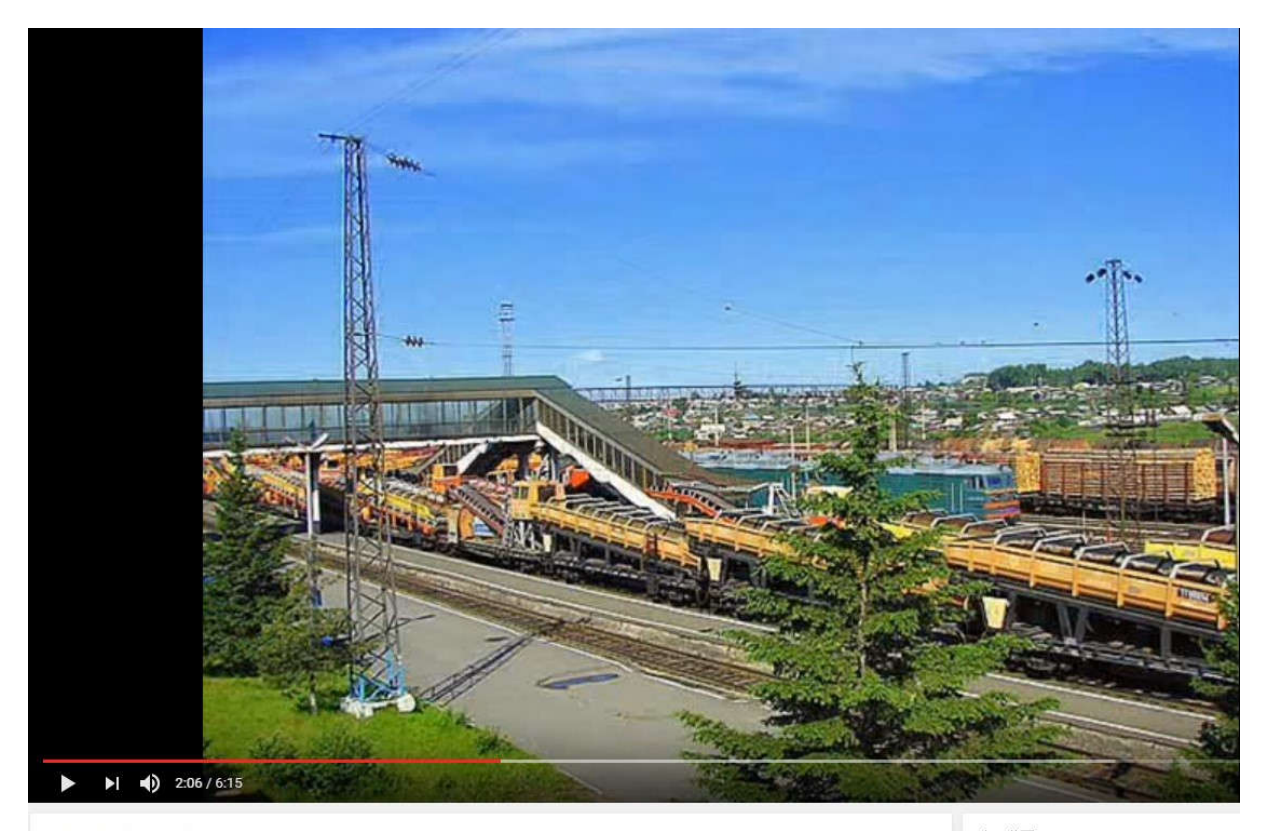

город Ачинск Красноярский край

次の動画

列車などの他の事故の動画が混じっている場合もあるのです。

そういう動画を見つけることで

「自動車事故の動画以外にも、他の事故動画を作ってもいいかも!?」 と、どんどんアイデアが湧いてきます。

意外な動画を見つけることで「大ヒットチャンネル」を 作れるかもしれませんよ (\*^^\*)

以上が関連動画を見つけるメリットです。

では具体的に、どのような関連動画を転載すれば良いのかを 解説していきたいと思います。

### ツールを使えば関連動画が次のように表示されます。

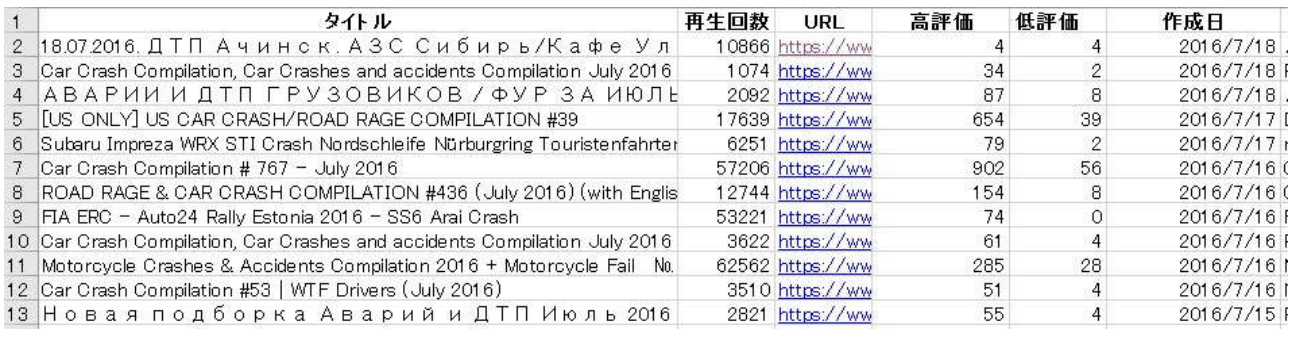

#### 注目すべきポイントは3つです。

ポイント 1.動画の評価

ツールを使えばその動画の「高評価」と「低評価」の数を

ひと目で確認することができます。

再生回数の割に高評価が多く低評価が少ない動画は

それだけ「良質の動画」と言えます。

ツールを使わなければいちいち動画を再生してみて

良い動画かどうか確かめないといけませんが

ツールを使えば簡単に高評価の動画を見つけることができます。

ポイント 2.作成日

他人の動画をパクって稼ぐのにぶち当たる問題点が

「第三者コンテンツの一致」や「商標権の提出」です。

同じ内容の動画が複数アップされると、

これらの警告が出て「収益化」されません。

例えば誰かが自分で撮影した事故動画を YouTube にアップしたとします。

最初にアップした人はよほどの問題点(残酷すぎるなど)がない限り 収益化されます。

そして今度はその動画を見つけて「パクってアップする人」が 次々に出てきます。

1 人目にパクった人は大抵収益化されるでしょう。 2 人目でも大丈夫かもしれません。

ところが 3 人目、4 人目と再アップされる回数が増えるに従って ある時点から「収益化されない」ようになります。

つまりあなたが他人の動画をパクって収益化されるには 「まだ他の人があまり再アップしていない動画」を アップする必要があるのです。

ではそんな動画をどうやって見つければよいでしょうか?

答えは「なるべく新しい動画」を見つけることですね。

例えば 1 年前にアップされた動画では多くの人が 再アップしている可能性がありますよね。

ところが昨日アップされた動画ならどうでしょうか?

再アップされている確率がかなり低いですよね。

ですから動画をパクるときは「作成日」に注目します。

作成日が新しい方が収益化される可能性が高いので なるべく新しい動画を選ぶようにしましょう。

ポイント 3. チャンネル動画数とチャンネル登録者数

動画のジャンルにもよるのですが

「チャンネル動画数」や「チャンネル登録者数」が多いチャンネルは プロのユーチューバーやセミプロが作っている場合が多いです。

こういうチャンネルの動画を転載して見つかると 通報される可能性があります。

逆にチャンネル動画数が少ない動画は素人がたまたまアップした動画が ヒットしたケースが多いですね。

(テレビなどの転載を除く)

ですからこういう素人がアップした動画を再アップすれば 全世界ブロックなどをくらう可能性も低いのでおすすめです。

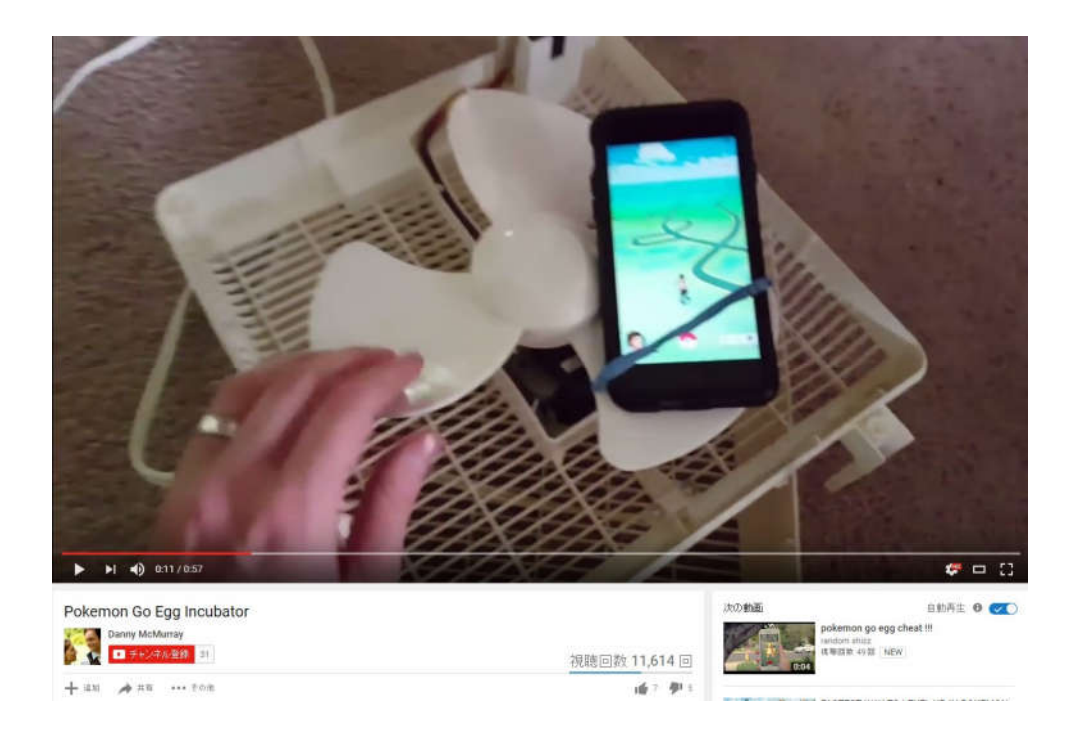

以上が「関連動画検索」からネタになる動画を見つける時のポイントです。

この手法を使って「関連動画検索」から動画を見つけて 自分のチャンネルにアップすれば簡単にヒットする動画を作ることができます。

ただ、今解説した方法は「基本的な手法です」

これからもっとすごい「悪魔のノウハウ」を教えていきますよ (\*^^\*)

3. 人気動画から元になる動画を探す

先ほどの方法では検索するためのキーワードが見つからないと 「関連動画検索」ができませんよね。

英語ならなんとなくキーワードが見つけられても ロシア語やフランス語になるとお手上げとなる人も多いはず。

でも安心してください。

キーワードがわからなくても目的の動画を見つける方法があるんです。

今回は人気動画を使って関連動画を見つける方法を解説します。

#### 例えば「全世界人気動画」で見つけたこちらの動画

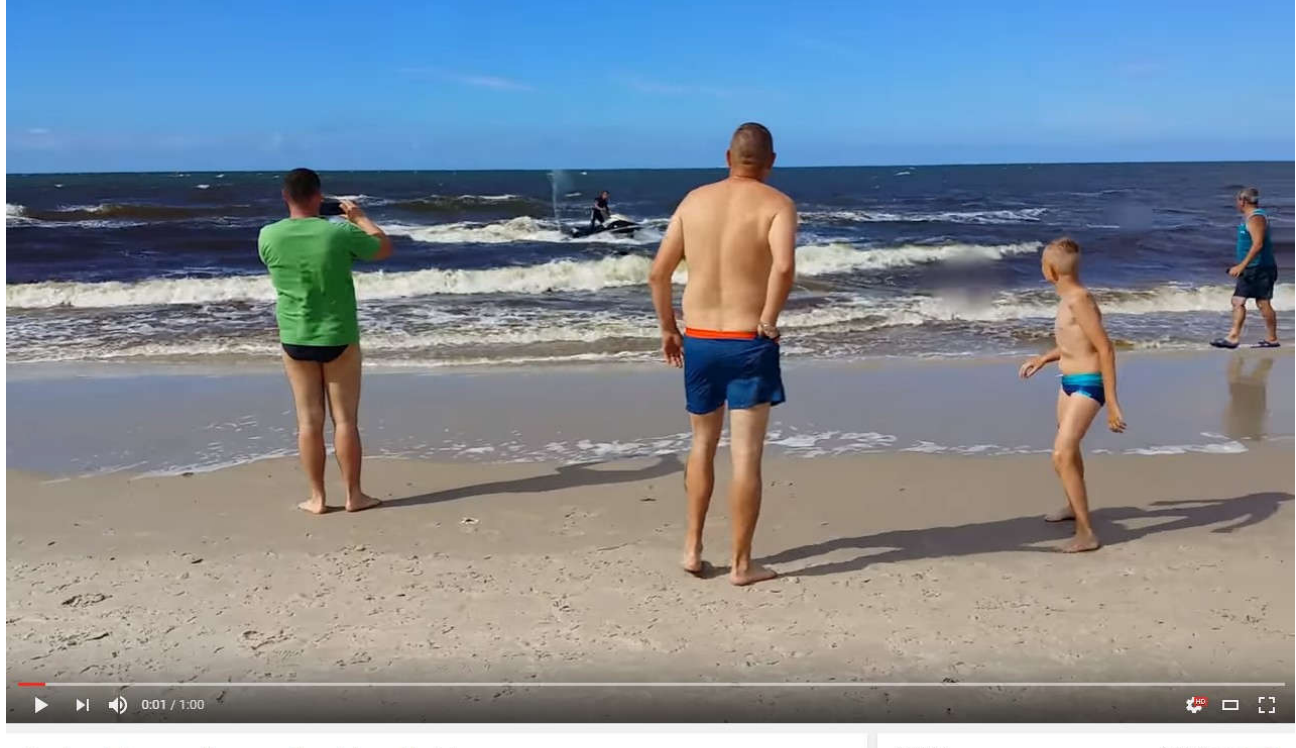

次の動画 自動再生 6 6 Karwia - dzik wyszedł z morza i zaatakował ludzi .<br>kozjuszony dzik zaatakował plażowiczów<br>ad Bałtykiem. WIDEO. Arkadiusz Łukowski ■ チャンネル登録 1,406 Niezależny Serwis Wiadom<br>視聴回数 16,245回 NEW 視聴回数 443,602回 i i o → 追加 → 共有 ••• その他 1 1,089 學 84 and the company of the company of

言葉が英語ではないので何を書いているかよくわかりません。

普通ならキーワードを抜き出すこともできないので 検索をかけて似たような動画を探すことは不可能です。

しかし関連動画機能ならそれができるんです!

やり方は動画のタイトルをそのままコピーして

ツールのキーワード欄に貼り付けキーワード検索をかけます。

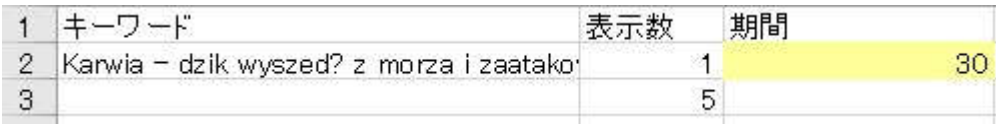

#### するとその動画がそのまま検索結果に表示されます。

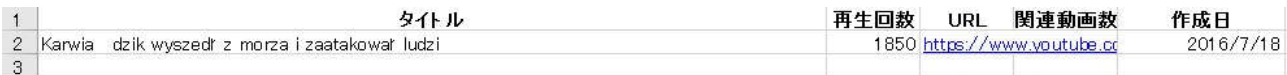

#### そしてそれをそのまま「関連動画検索」にかけるのです。

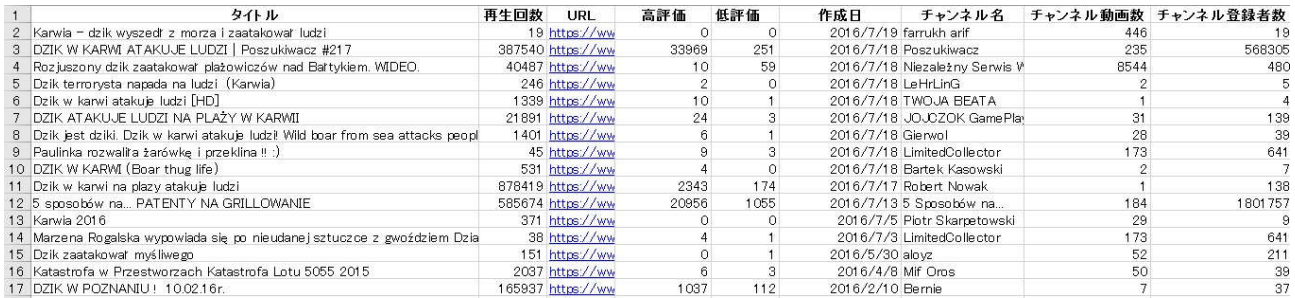

こうすれば例えロシア語だろうとフランス語だろうと キーワードがわからなくても、探した動画と同じ種類の動画を 簡単に見つけることができるのです!

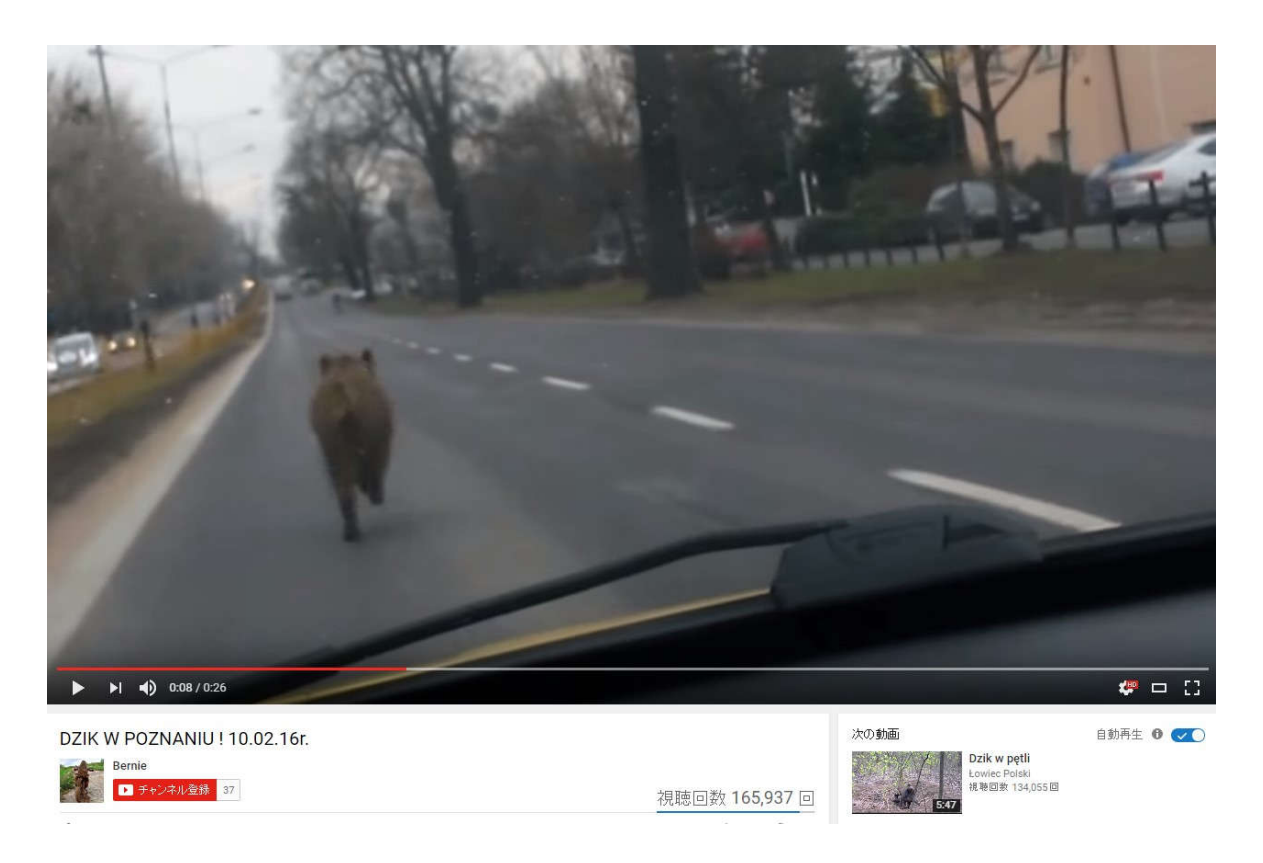

先ほどのイノシシが海から現れた動画の関連動画を探してみたら イノシシが道路を爆走している動画が見つかりました(\*^^\*)

ハプニング系の動画としてはおもしろく、

素人が撮影しているので著作権の問題で削除される可能性の低い動画ですね。

ここで面白い動画を見つけたら、また同じようにして この動画の関連動画を探していきます。

すると芋づる式に次々と同じような動画を探すことが可能なわけです。

つまり 1 つ「面白い動画」を見つけることができれば

次々とその関連動画を探していくことで

同じような動画を見つけることができるというわけですね。

また更にツールを応用すると

「大量に目的の動画を見つけること」ができるのです・・・

4.チャンネル動画から根こそぎおもしろ動画を探す

このようにリサーチをしていくと 「これはなかなか優良なチャンネルだな」という チャンネルが見つかることがあります。

1 つのジャンルに特化したチャンネルです。

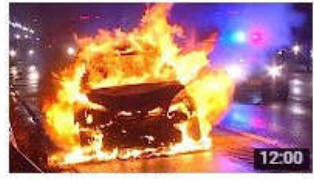

**Best Car Crash Videos Compilation Most Shocking Roa.** 視聴回数 19,042回 · 2 週間前

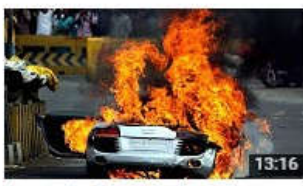

Most shocking road accidents Car Crashes Car Accidents Craz... 視聴回数 3,699回 · 2 か月前

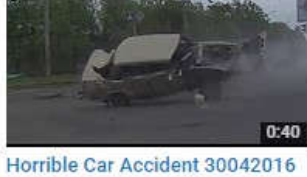

+18 Crazy Car Crash Compilation 視聴回数 3,001回 · 2 か月前

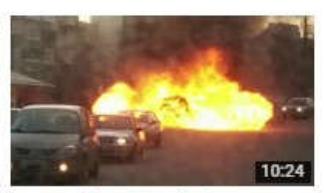

Car Crashes Compilation Car Crashes Car Accidents Crazy C... 視聴回数 7,169回 · 3 か月前

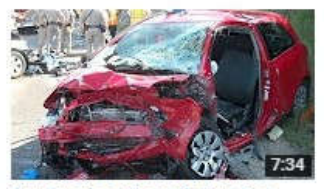

**Car Crashes Compilation Car** Crashes Car Accidents Car Cras... 視聴回数 16.364回 · 5 か月前

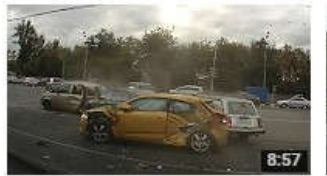

Car Crashes Car Accidents Crazy **Car Crash Compilation** 視聴回数 3,835回 · 7 か月前

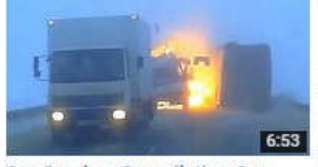

Car Crashes Compilation Car Crashes Car Accidents Car Cras. 視聴回数 34 206 回 · 5 か月前

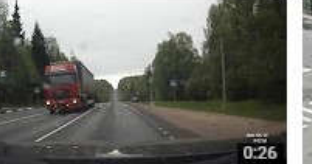

The Most Hilarious Car Accident Ever 視聴回数 5,313回 · 7 か月前

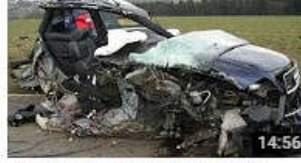

**Car Crashes Compilation Car** Crashes Car Accidents Car Cras... 視聴回数 50.809 回 · 5 か月前

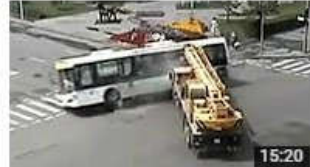

**Most Shocking Car Accidents** Horrible Car Crashes Compilati... 視聴回数 89,799回 · 7 か月前

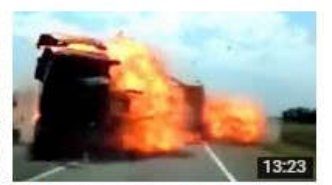

**Car Crashes Compilation Car** Crashes Car Accidents Car Cras... 視聴回数 169 055回 · 6 か月前

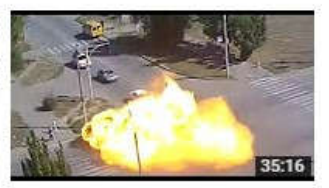

**Most Shocking Car Crashes Car Accidents Horrible Car Crash** 視聴回数 877,341回 · 8か月前

## こういうチャンネルを見つけたら「チャンネル動画検索」で そのチャンネルにアップされている動画を見つけることができます。

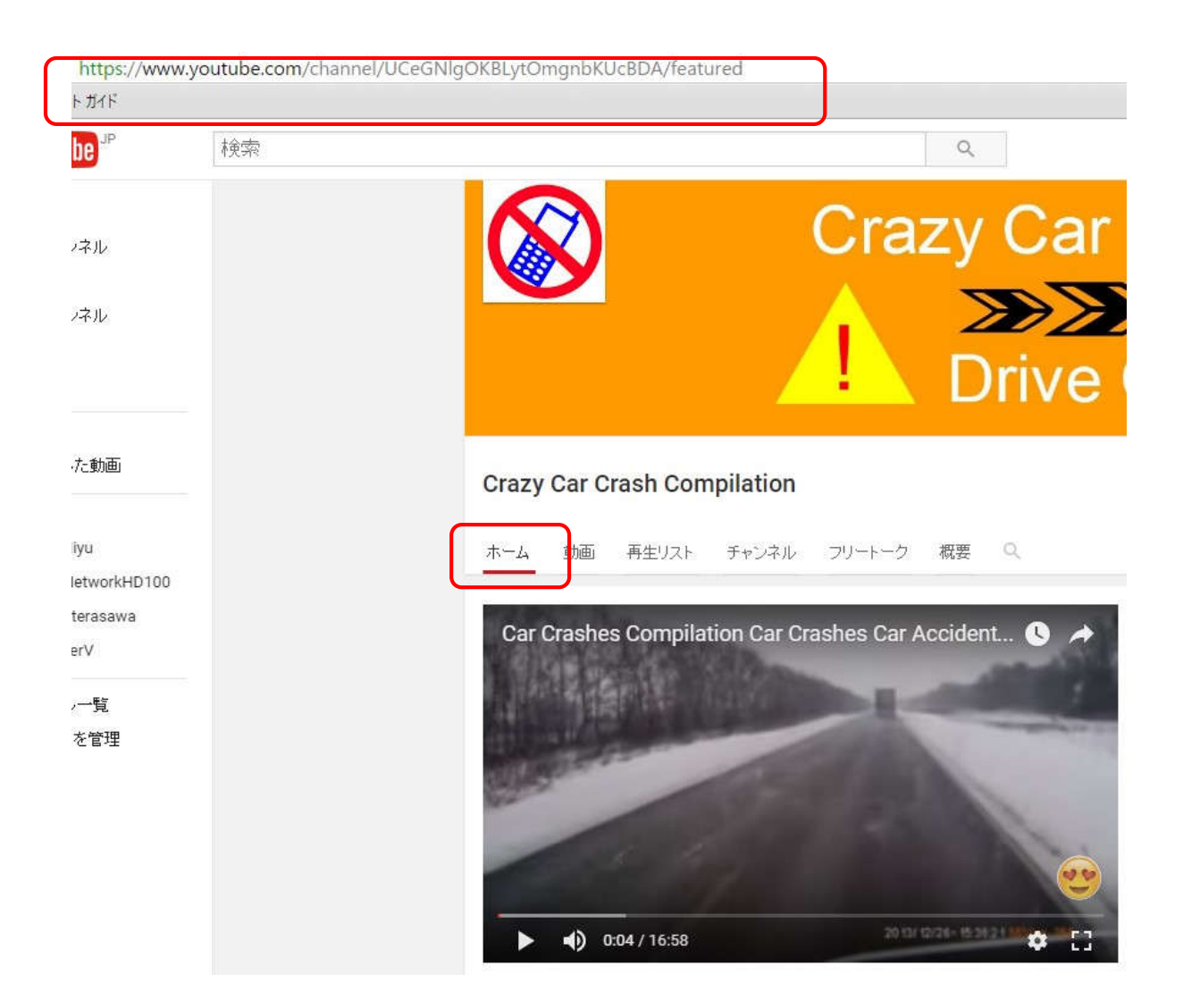

チャンネルの「ホーム」ページを表示しててチャンネルの URL を見ます。

https://www.youtube.com/channel/UCeGNlgOKBLytOmgnbKUcBDA/featured

このように URL が表示されていますので

channel/の後の UC で始まるコードをコピーしてください。

上記の URL なら

UCeGN IgOKBLytOmgnbKUcBDA

がコードになります。

このコードをコピーしてツールのキーワード欄に貼り付けます。

### ※表示数は好きな数字(10個程度)にしてください

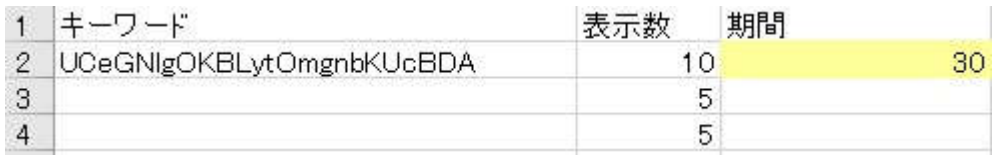

#### そして「チャンネル動画検索」をします。

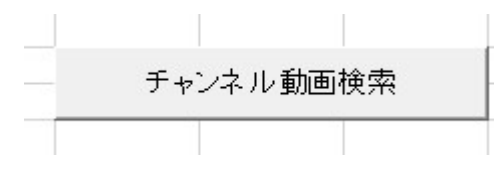

#### するとそのチャンネルの動画が次々と表示されます。

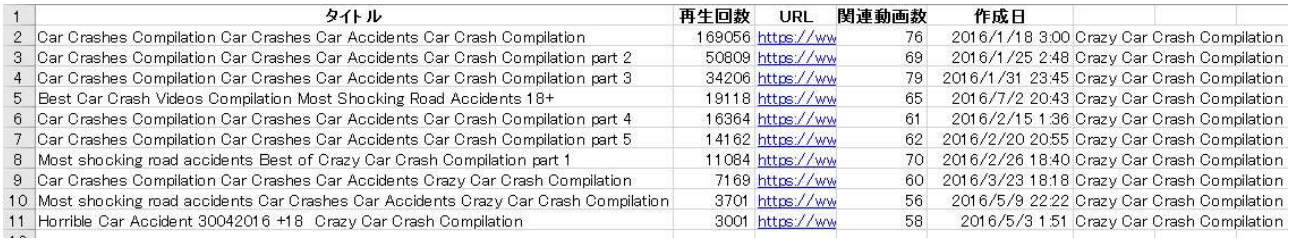

#### そして「チャンネル動画検索」機能を利用すれば

キーワードがわからなくても、自分が探しているジャンルの

専門チャンネルさえ見つければ、大量に動画を発見できます。

#### その方法は「チャンネル動画検索」した後

「関連動画検索」で見つけるのです。

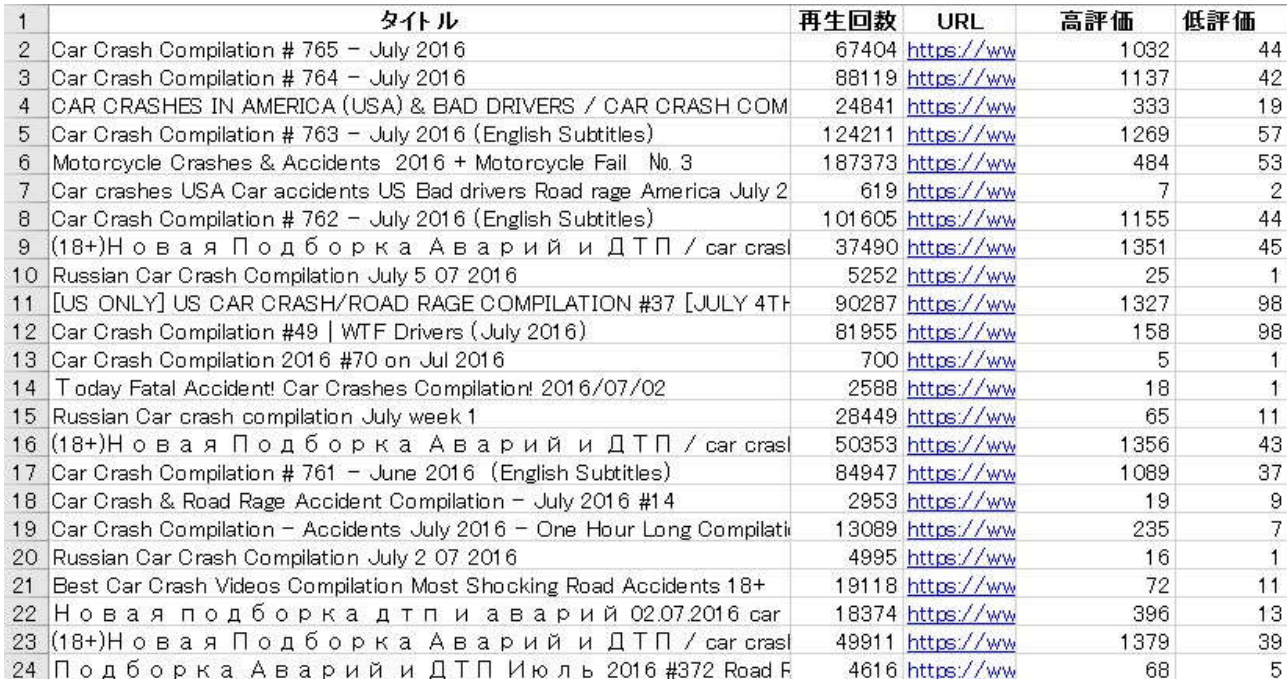

これで大量の動画のネタを手に入れることができました。

#### ちなみに前に教えた方法は「キーワード」で動画を探して

その関連動画を検索する方法でした。

これでは「キーワードがわからないと動画が探せない」という

問題があります

例えば「全世界人気動画」で動画を発見し、関連動画を見つける方法では

キーワードがわからなければ動画を大量に見つけることができません。

1 つの動画からはせいぜい 50 個くらいしか関連動画がないからです。

そこで今回教えた応用テクニックを使うのです。

ところが全世界人気動画から見つけたチャンネルが

1 つのジャンルに特化したチャンネルの場合

同じ種類の動画を大量にアップしていますよね。

そのチャンネルの動画を「チャンネル動画検索」にかけれて

その結果を「関連動画検索」すれば

何百個も動画を見つけることが可能なのです。

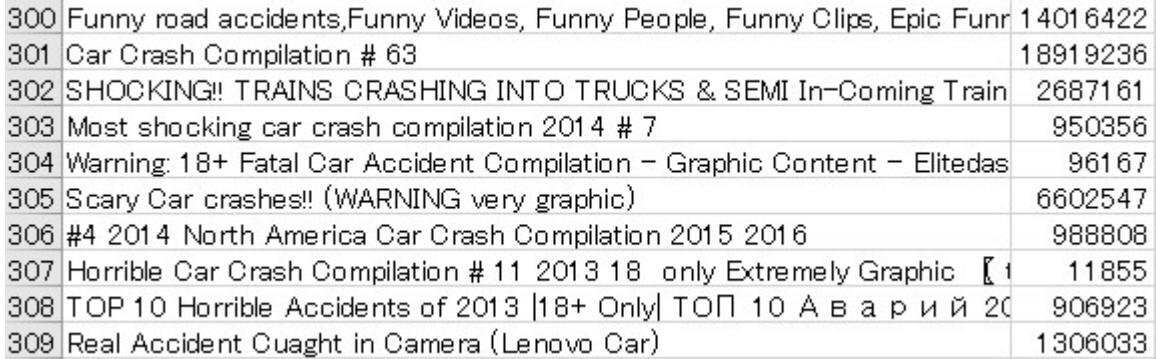

つまりあなたは「自分が求めるジャンルの専門チャンネル」を

見つけることができれば、あとは「ネタを探すのに困ることがない」

という状態になります。

ここでまとめますと

- 1. 「キーワード検索」か「世界人気動画検索」で元になる動画を探す
- 2. その動画を「関連動画検索」する
- 3. 結果の動画の中から自分が作りたい「専門チャンネル」を見つける
- 4. 専門チャンネルを「チャンネル検索」する
- 5. その結果を「関連動画検索」する

この流れであなたは動画がどんどん見つかります。

そしてこのようにして関連動画検索の結果を見ていくと またいくつも「専門チャンネル」を見つけることができるでしょうから あとは 4 と 5 の手順を繰り返せばいくらでも動画を見つけることができますよ。

## 動画のアップの仕方

ネタとなる動画が見つかったら

マニュアル「悪用厳禁!YouTube での非道徳な稼ぎ方」を参考に テストページに動画をアップしてください。

そしてその動画が「全世界ブロック」や「第三者コンテンツの一致」 などにならないとわかったら

動画の「編集」をします。

ここで非常に大事なことを言います。

「そのままネタを使うのではなく一手間かけることで 何倍もの収入になる」ということです。

例えば「おもしろ動画をまとめた」海外の動画があります。

※「funny fail compilation」というキーワードで探すと見つかります。

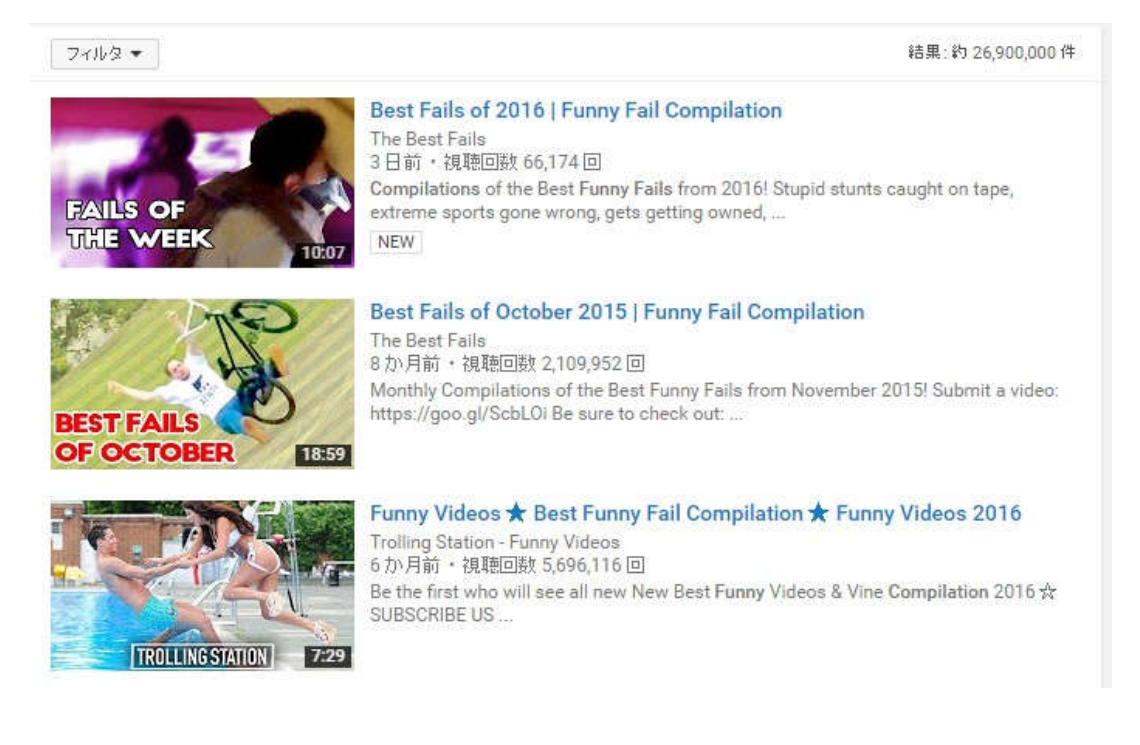

稼げない人というのは、

「このまま動画をダウンロードして再アップする人」です。

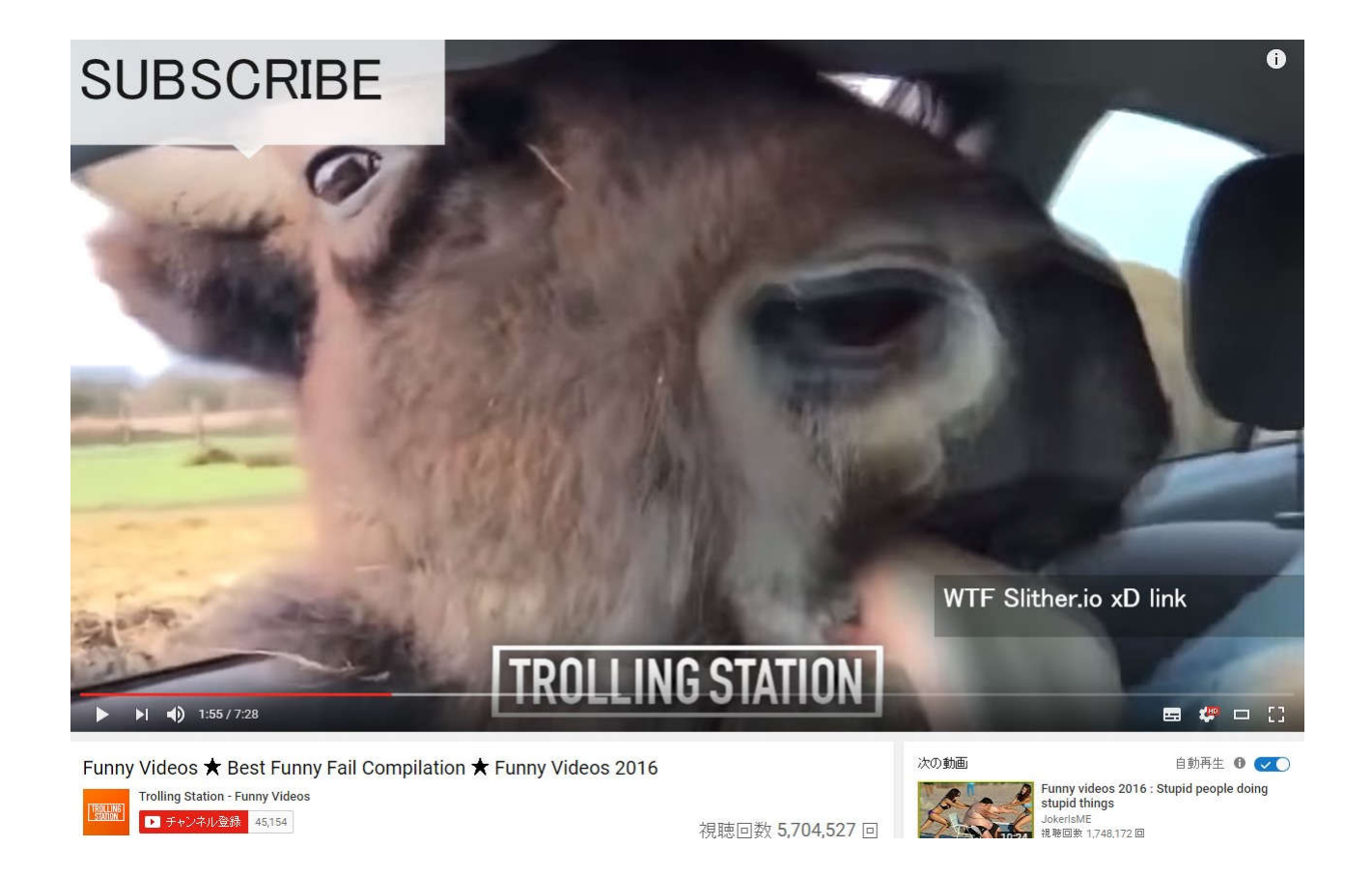

#### 例えばこのような動画をダウンロードして、

「編集せずに再アップ」しちゃうのです。

これでは「そこそこ稼げます」が大きく稼ぐことができません。

少しの手間をかけて編集することが 動画の収益性を大きくアップします。

まず編集で絶対してほしいことは

「オープニングとエンディングの編集」です。

動画の始まりが「オープニング」 終りの部分が「エンディング」ですね。

海外の動画チャンネルでも専門チャンネルは オープニングやエンディングは大抵あります。

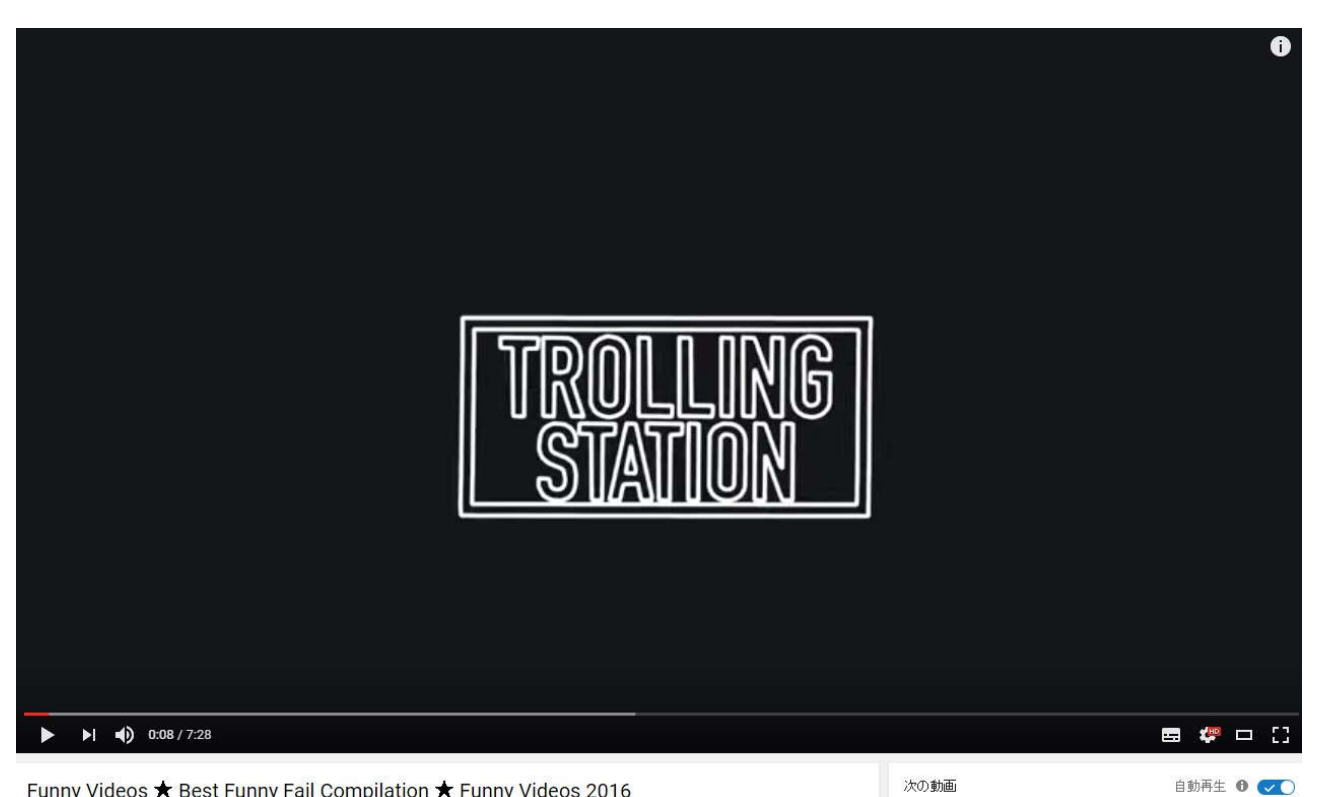

Funny Videos ★ Best Funny Fail Compilation ★ Funny Videos 2016

これらを編集せずに使うことは

「パクリ丸出し」の動画になっちゃいます。

例えば自分のチャンネルが「海外おもしろ動画」というチャンネル名で 動画により、不揃いのオープニングやエンディングが出てきたら 視聴者は「あ~、海外から拾ってきたままの動画だな」って 視聴者の期待が大きく下がっちゃいます。

ですからオリジナルのオープニングとエンディングを作成して 海外の動画のオープニングと入れ替えてください。

オープニングの作り方はこちらの記事を参考にしてください。 http://voutubekasegu.jnfo/1314.html

オリジナルのオープニングやエンディングがあれば

「あ~、きちんと作っているなぁ」と好印象になります。

視聴者は期待を持って動画を見ることになります。

そして動画が面白くてエンディングで 「チャンネル登録お願いします」とあれば チャンネル登録する人も増えますよ(\*^^\*) 次に編集してもらいたいことが動画の選別です。

海外のまとめ動画を見ていると

「おもしろい動画の部分」と「おもしろくない動画」の部分が必ずあります。

例えば 10 個の動画をまとめている「まとめ動画」の場合

「4 個はおもしろくて 6 個はイマイチ」っていうことが普通にあります。

これは海外の人と日本人では「笑いのツボ」が若干違うからです。

日本人同士でも笑いのツボって違いますよね。

ちなみに私と妻の笑いのツボもかなり違っていて 私はダウンタウンやお笑い番組が好きなのですが 妻に言わせると「何がおもしろいの?」

逆に妻は夜中の B 級コメディを見てケラケラ笑っていますが 私には全くおもしろくありません。

このように人によって「面白さ」というのが違いますので 動画は「あなたが面白い」と思ったものをピックアップしていってください。 つまり

まとめ動画 A、B、C とそれぞれに 10 個動画があって

A に 4 個、B に 3 個、C に 3 個、自分が面白いと思った動画があったとします。

それぞれの動画からおもしろい部分を抜き出して

おもしろい部分を組み合わせて 1 つの動画を作るのです。

これでできる動画はあなたが「選んだ動画」です。

そしてこの動画を見て「面白い!」と感じた視聴者は あなたと「感性が似ている」視聴者です。

あなたの選んだ動画は面白いと思って次々に見ていくでしょう。

そうすれば再生回数もどんどん上がり、

収益もどんどん上がっていくというわけです。

YouTube には面白い動画は沢山ありますが 視聴者から見てみると「玉石混合」の状態です。

視聴者は「つまらない動画を見て無駄な時間を使いたくない」 と考えています。

もしあなたが「面白い動画」や「興味深い動画」ばかりを厳選して まとめてあげれば視聴者にとって非常に高い「価値ある動画」になるのです。

つまりあなたは視聴者に代わって

「面白い動画探してきてくれる人」になれば良いのです。

「面白い動画を作る人」も価値がありますが

「面白い動画をまとめてくれる人」も非常に価値があります。

例えば最近テレビでよく放映されるのが

「YouTube のおもしろ動画のまとめ番組」です。

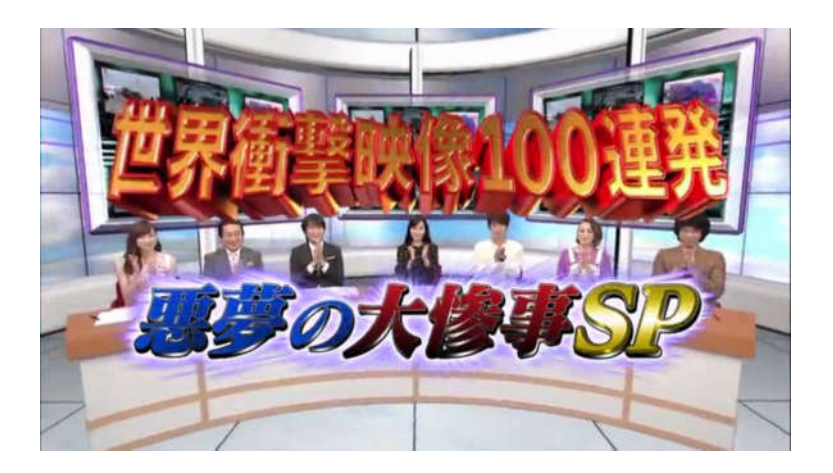

画像引用元:http://blog.livedoor.jp/recordingtv/archives/1035217025.html

テレビ局でさえ自分で動画を作らずに YouTube の動画をまとめただけの番組を放送して しかもそれが人気番組になっているのです。

この意味わかりますか?

つまり YouTube 上には面白い映像が山のようにあるわけです。

しかしそれを多くの人は見つけることができないのです。

それをあなたが代わってやってあげる・・・

 $\mathcal{L}$ うです、人気チャンネルが作れそうな気がしませんか v $(\overline{\phantom{x}}\nabla^{-})$ こヤッ

これは普通の人はやろうと思っても無理でした。

だって普通にそんな作業をしていたら 時間がいくらあっても足りません。

でもあなたには

「簡単におもしろ動画を見つけてくれるツール」があるのです。

これで稼げないわけありませんよね (\*^^\*)

## さらに上を目指すには・・・

#### オープニングとエンディングを作り

自分が面白いと思った動画を厳選してまとめ動画を作る。

これだけでも人気のチャンネルはできますが

更に人気のチャンネルにするにはもう一手間加えます。

それは「文字(テロップ)」を入れることです。

「自動車事故のまとめ動画」などといった

「結果がすでにわかっている動画」にはテロップは必要ありませんが おもしろ動画や衝撃動画のまとめ動画には 1 つ 1 つの動画の前に 短い「興味を引くタイトル」を加えていくと 動画が更におもしろくなります。

例えばこの動画をまとめ動画の 1 つに入れたとします。

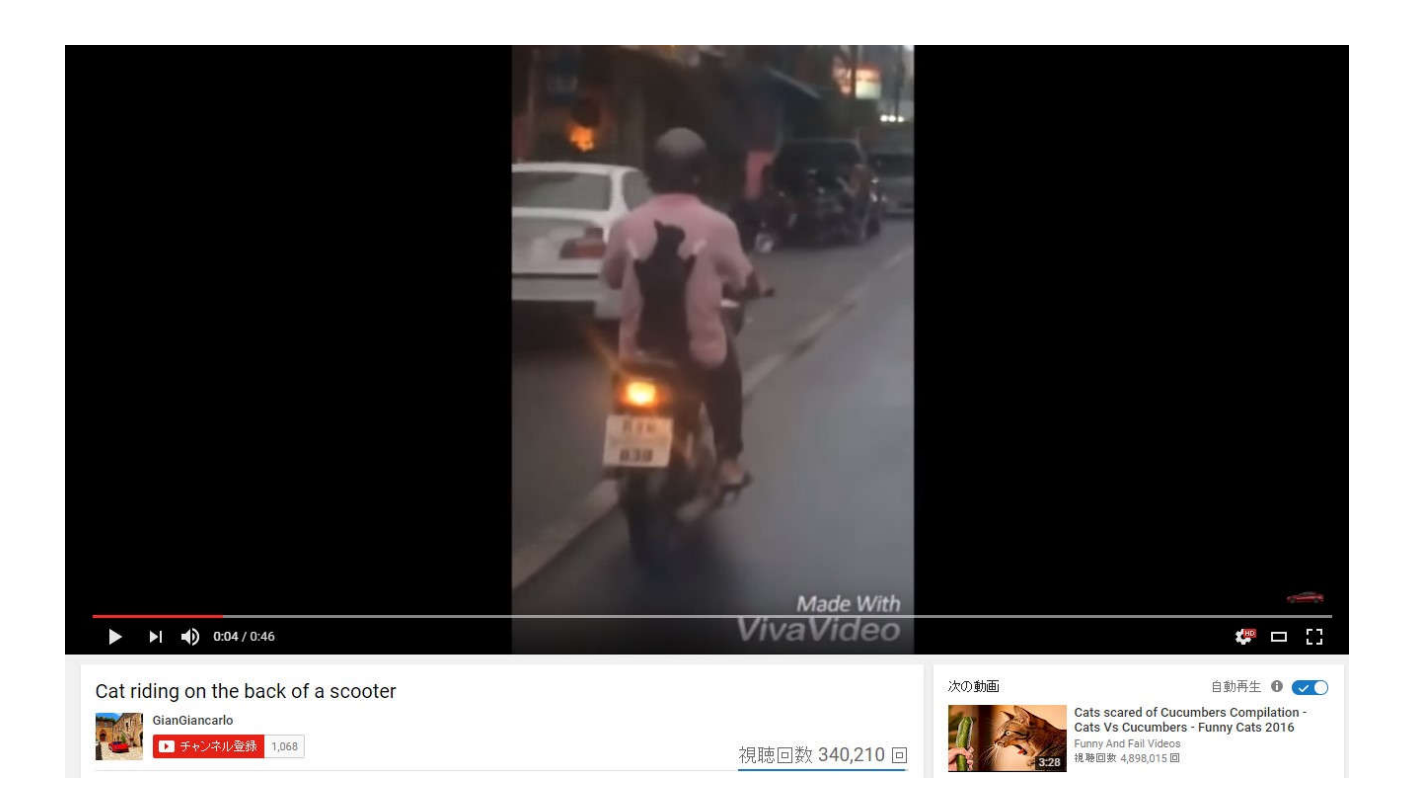

このようなおもしろ動画を 10 本ほどまとめて

次々と流しても良いのですが、

1 つの動画が始まる前に短いタイトルを入れます。

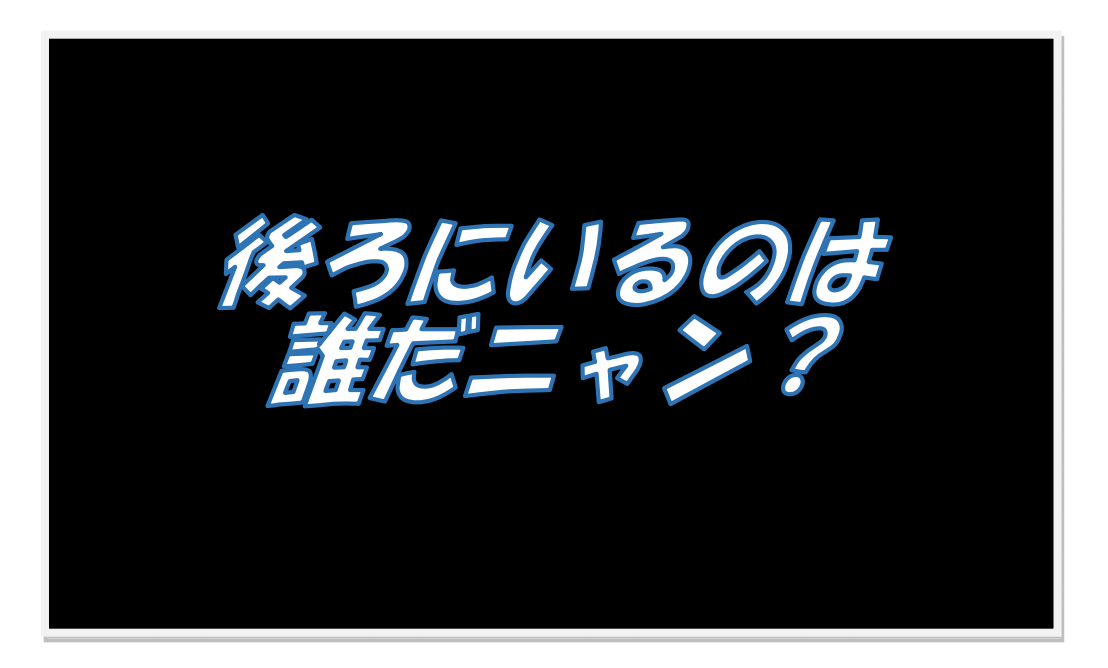

タイトルを読んだ時点で 「なんとなく猫がいるような・・・」 と視聴者に予想させます

そしてスクーターの後ろに猫が乗っている動画が始まると 視聴者は「ああ、やっぱり」とニヤリと笑っちゃうのです。

ここでダメなタイトルの例です。

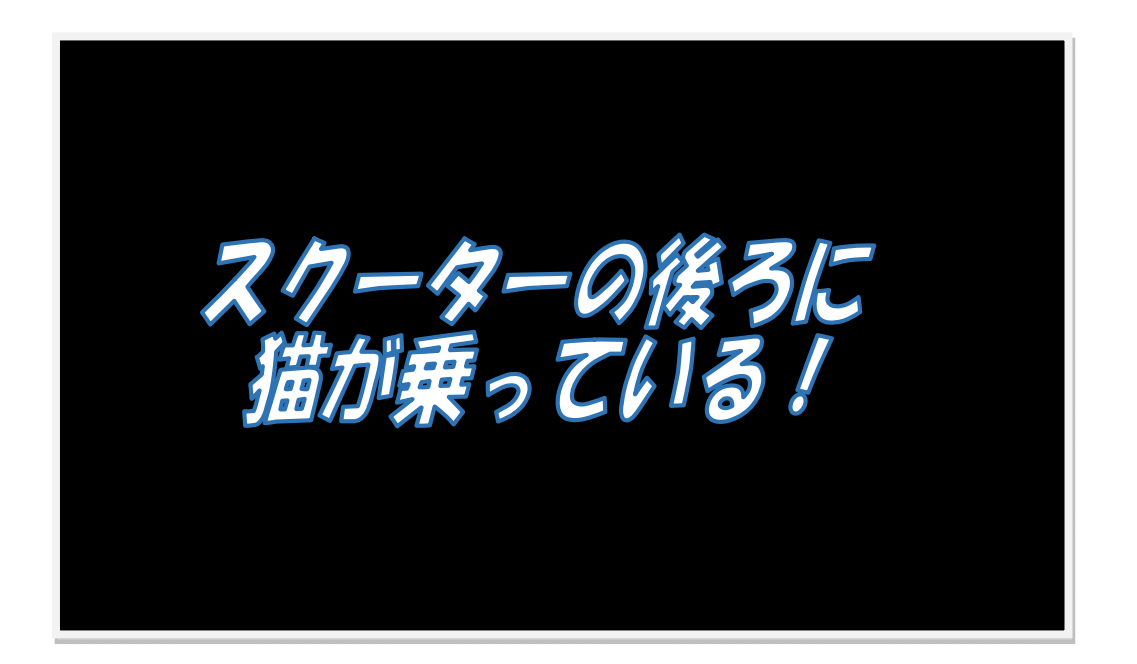

タイトルでいきなりオチをバラしてはいけません(^\_^;)

「オチを予想」させることは良いのですが ストレートに答えを言っては動画を見てもおもしろくないですよね。

 $\eta$ 

こんなタイトルを見ても何のことだかわかりませんね(^\_^;)

私はよく言うのですが「チラリズムが大事」ということです。

チラリズムとは「見えそうで見えない」こと。

私のようなエロオヤジはかわいい女性がミニスカを履いて 「見えそうで見えない状態」に興奮しちゃうんです(笑)

例えばパンツがモロに見えていたら、エロくもなんともありません。 またロングスカートなんてのもエロくありません。

ちょっとマニアックな話になりましたが 人間の好奇心ってこういうことなのです。 推理小説って「犯人がわかりそうでわからない」のがおもしろいんですよね。

例えば「最初に怪しい奴がでてきて、すぐにこいつが犯人決定!」 というのではおもしろくありませんよね。

逆に難解過ぎて「そんなの絶対わかるはずがないよ!」 というのもおもしろくありません。

「ああ!なるほど。そういうことか!!」 と思えるのが「おもしろい」ってことですね。

チラリズムって結構奥が深いです。

「なんだろう・・・気になるな~」 っていうタイトルを付けれるようになれば あなたの動画の再生数もどんどん上がりますよ。

## それから「動画自体にテロップ」を入れることも

動画の魅力を引き立たせます。

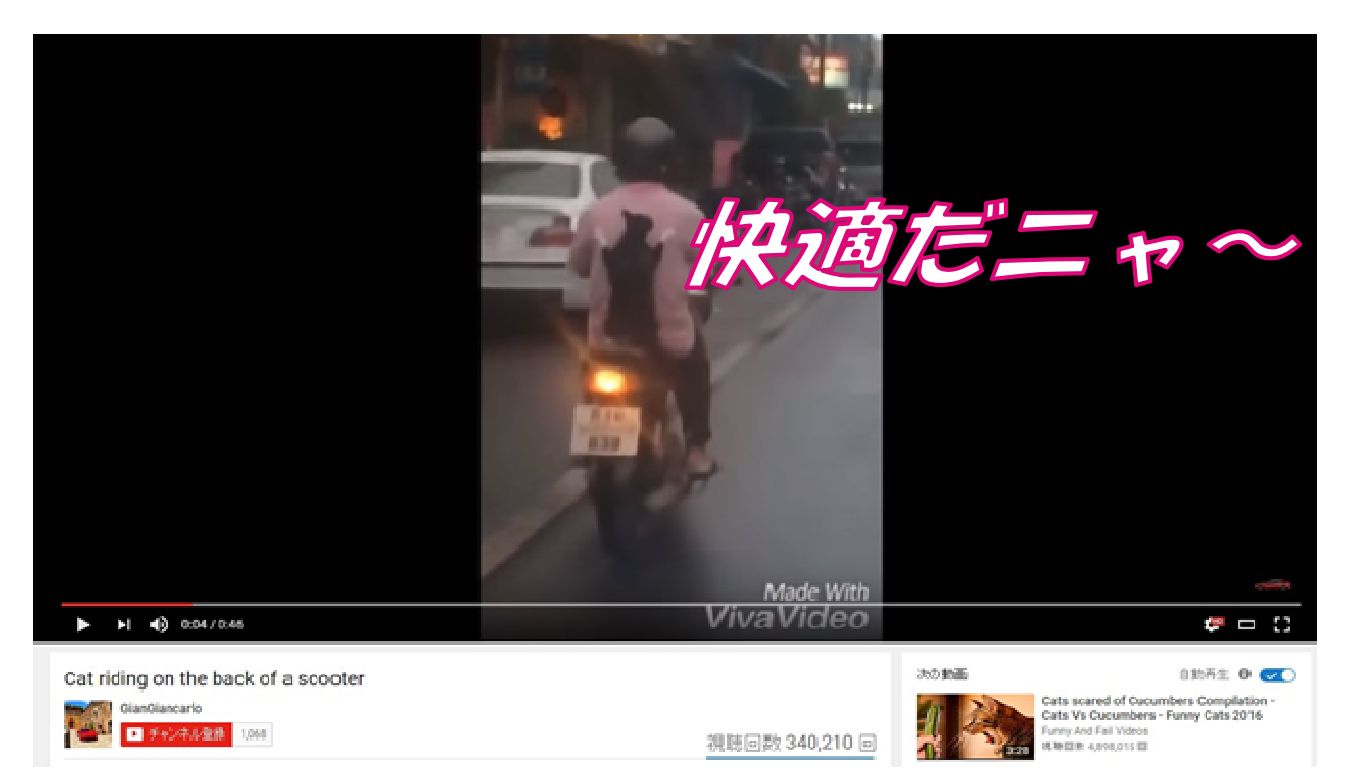

## 動物の言葉を代弁してあげたり、

英語で話している言葉を翻訳してあげたり・・・

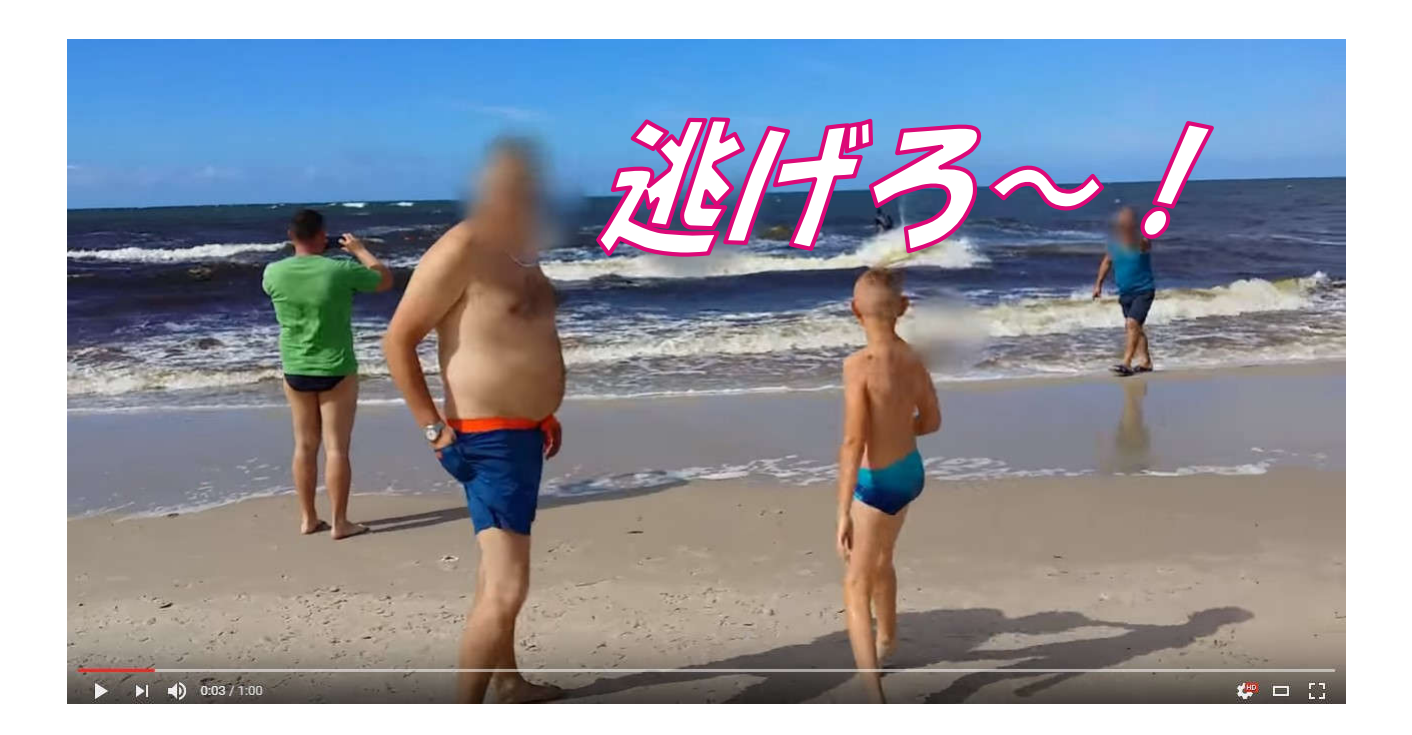

淡々と動画を流すだけよりもテロップによる演出で 動画がより面白くなるのです。

ただ気をつけていただきたいのは。

「テロップのやりすぎ」は禁物です。

テロップは料理で言えば調味料のようなもの。

ステーキにコショウをちょっとかければおいしくなりますが かけすぎると辛くて食べられません。

同じようにテロップをつけすぎると

動画本来の面白さが損なわれてしまいます。

あまりにもテロップをつけすぎると

「うざい動画」になりますので気をつけてくださいね。

## 再生回数を伸ばすポイント

動画ができたら動画をアップするときに 2 つのことを意識しましょう。

1.サムネイル

動画の再生回数を伸ばす上で最も重要な事の一つが 「サムネイル」です。

あなたは動画のサムネイルを作るときに どのようにしていますか?

例えば海外のおもしろ動画のまとめ動画を作ったとします。

まさか適当に動画のシーンをキャプチャして

サムネイルを作っていませんか?

もしそうなら、サムネイルの重要性をもっと感じてください。

検索結果でも関連動画でもあなたの動画を 視聴者が「見るか見ないか」を決めるのは サムネイルが重要な判断基準です。

例えば「おもしろ」というキーワードで検索した時 次のような結果がでました。

#### 结果:约1980000件

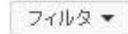

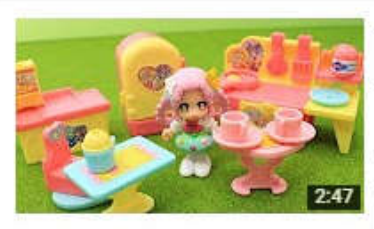

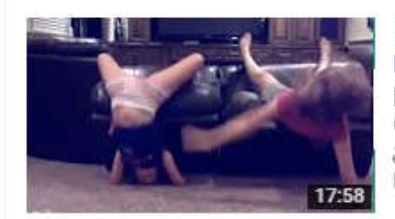

プリキュアまちのかわいいレストランパ♥魔法つかいプリキュアおもしろおもち ゃトイキッズアニメ食玩商品紹介開封レビュー Animation BANDAI アニメハウス♡animehouse

17時間前,視聴回数 4,433回 みてくれてありがとうございます。い ◇プリキュアまちのかわいいレストランパ全3種) のれい ぞうことハートテーブル のクッキングキー **NEW** 

#### 【爆笑】ホームビデオが捉えた奇跡のおもしろ衝撃映像175連発!Funniest **Home Videos**

【公式】VineミクチャTwitterで話題の動画 6か月前·視聴回数 1,706,484 回 おもしろ動画公式LINE@はじめました!こちらから友だち追加してねょ⇒ https://line.me/ti/p/%40gsb0540a LINE@ID; @gsb0540a(※...

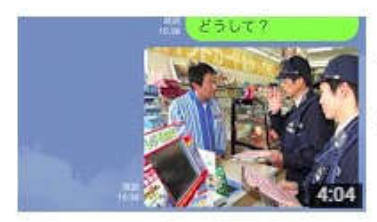

#### LINE詐欺 おもしろ撃退!

笹木彰人ささやん 10か月前·視聴回数 1,615,013回 未だ健在のLINE詐欺!僕なりに撃退してみました!

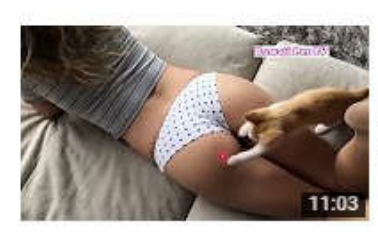

#### 「おもしろ猫」最高おもしろ猫の動画2016•集笑わずにはいられない!

Kawaii Pet TV 2日前 · 視聴回数 42,553回 私は非常に猫が大好きなので当チャンネルでは主におもしろ猫動画や、可愛い癒される猫 動画をUPしています。つまり、おもしろ猫の動画"... NEW

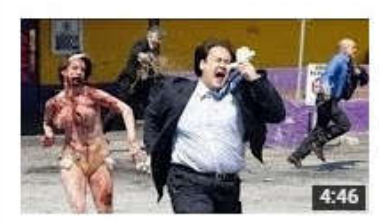

#### 【海外おバカドッキリ集】最高に笑える!おもしろホラー映像 2015

おもしろ映像館 HAHAHAチャンネル 7か月前・視聴回数 91,138回 おもしろ映像をアップしていきます。おバカ・ハプニング映像などおもしろ映像をもっと見たい という方は、是非チャンネル登録をお願いします…

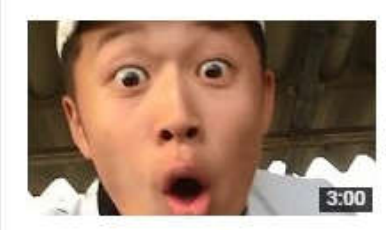

### 【腹筋崩壊】おもしろすぎる日本の中高生たち動画集【笑ったら負け】 TVゆるふわ 1年前·視聴回数 3,990,554回

おもしろすぎる日本の中高生たちの動画集になります。腹筋崩壊とまでは、かないかも知 れませんがクスっと笑う要素はありますねw 青春 ...

あなたが視聴者なら上記の結果のうち

どの動画を見ますか?

私だったら思わず「猫と女性にお尻」のサムネイルの動画を  $\mathcal{P}$ リックしてしまいます v( $\nabla \nabla$ ) ニヤッ

この動画の製作者はかなりうまいですね。 男の本能をうまく捉えています。

この動画は一見「エッチな動画」かと思うかもしれませんが 実は全然違います。

#### 動画はほとんど「普通のおもしろ猫」動画の内容です。

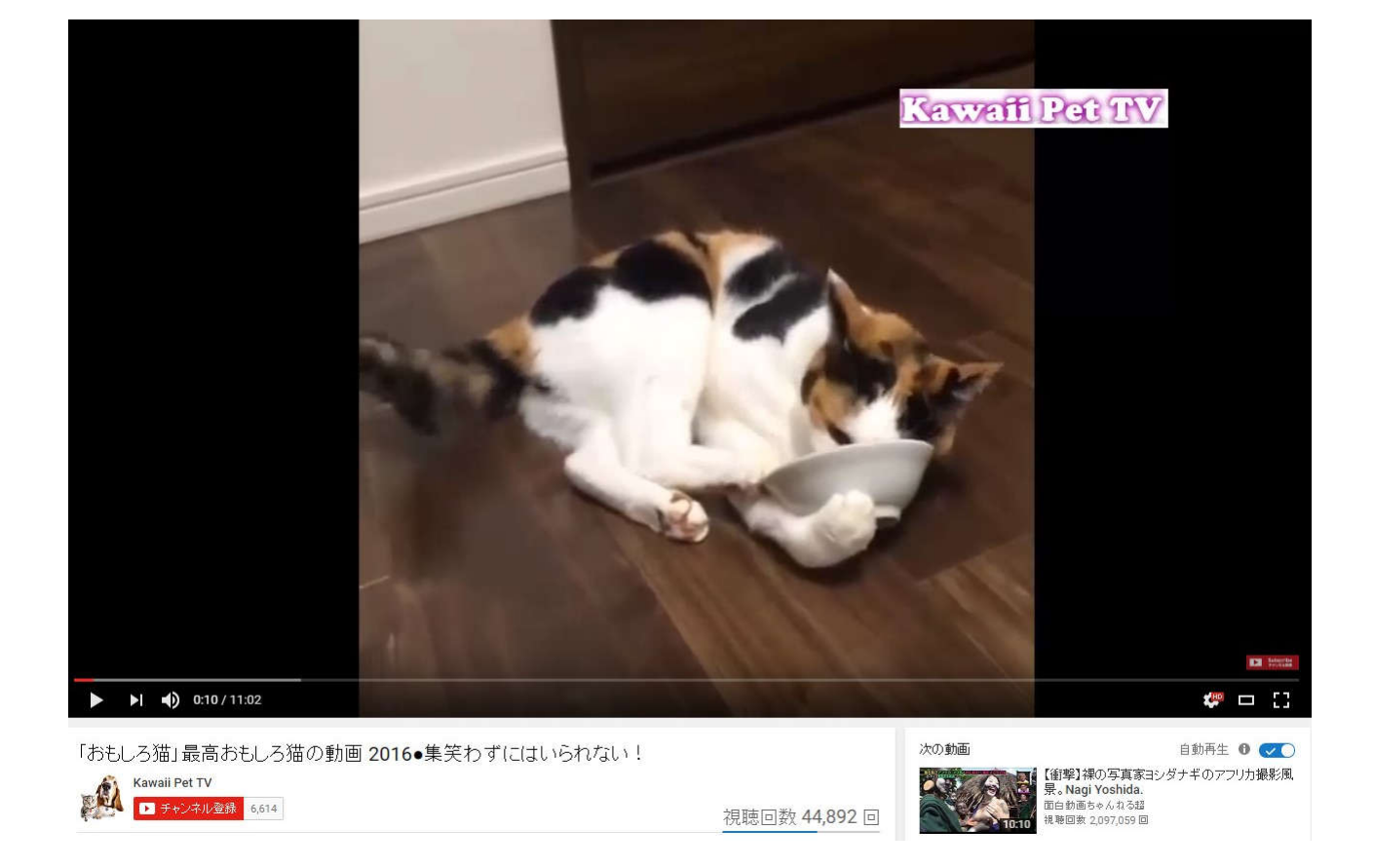

## おそらく何も考えていない人なら上記のようなシーンを サムネイルとして使うと思います。

これではおそらく再生回数は 10 分の 1 にもならないでしょう。

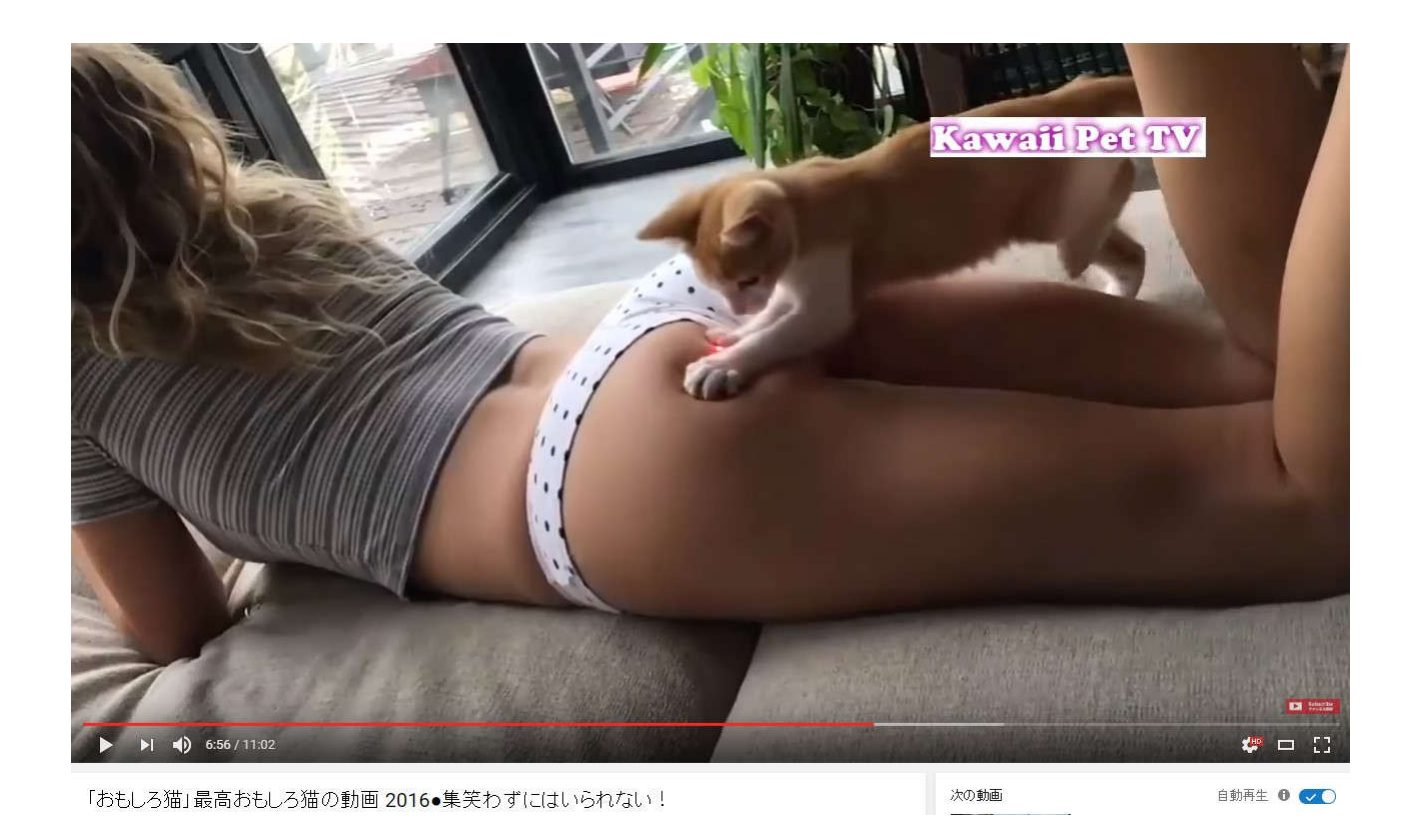

このようなちょっとエッチなシーンがでてくるのは 1 箇所だけです。

## コメントにも次のように書かれていました。

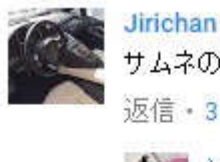

Jirichan 0315 1日前 サムネの猫は6:45から 返信 · 3 1 · 伊!

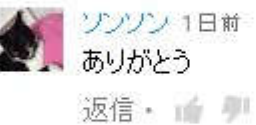

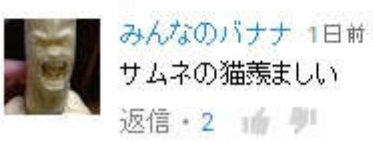

つまりほとんどが「普通の猫のおもしろ動画」なのに

このシーン一つで爆発的な再生回数を出しているのです。

これがサムネイルの重要性です。

サムネイルを作るときは自分の動画のシーンの中から 一番興味を引くようなシーンを選んでくださいね。

そしてさらに上を行く人は

「サムネイルを作るためだけにわざわざ動画を入れ込む」 こともやっています。

例えばエッチなシーンばかりを集めた

「海外どっきり動画」を作ったとします。

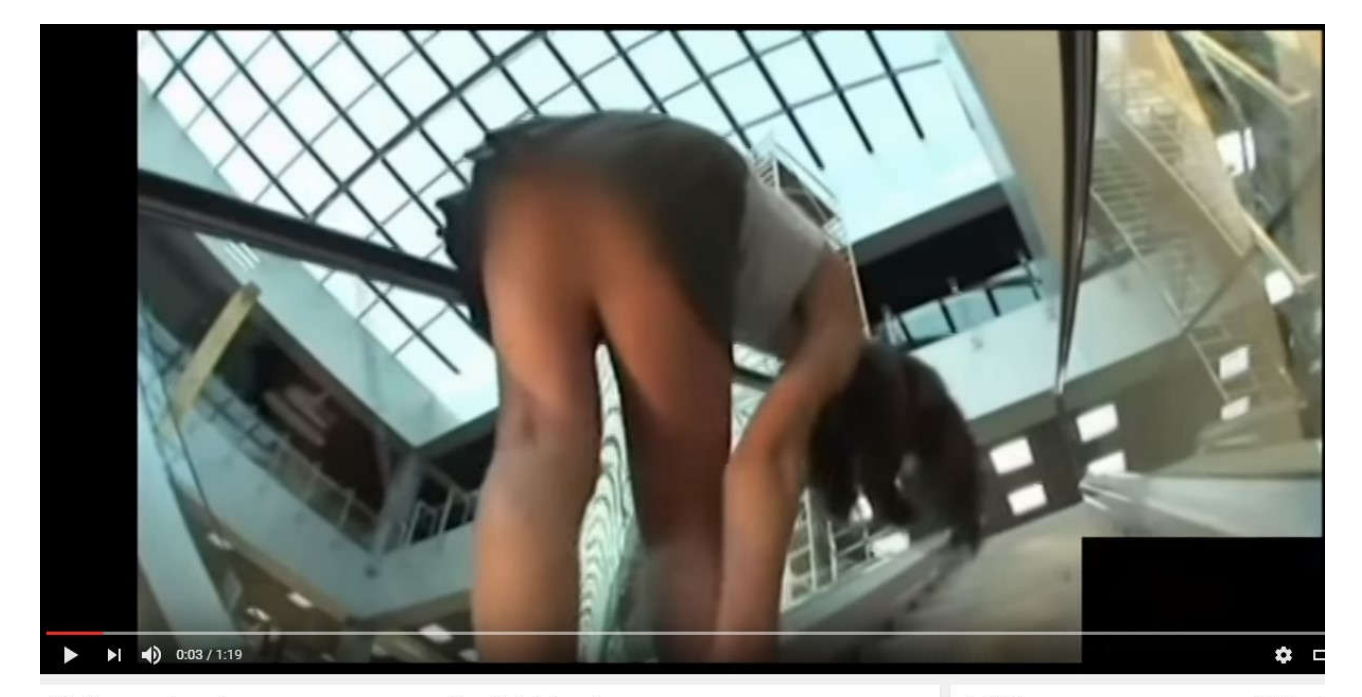

【海外ドッキリ】エスカレーターに乗ったら目の前の美女がまさかのっ! わくわく情報映像館 ■ チャンネル登録 2,182

視聴回数 357,411 回

次の動画

白動再生 日 「<br>海外ドッキリおもしろ映像】美女に平気<br>をお願いするキッズww【衝撃ハブニン】

▲ 共有 →→→ その他  $L$  is an

(# 185 4) 43

衝撃 ハプニングCH<br>視聴回数 264,611回

時間と「よいに…十日を名方かっキョナ」

こんなことをすると YouTube から「アダルトはダメ~」と 動画が削除される可能性がありますよね。

ところが 10 個のどっきり動画のうち、9 個は普通のどっきりにします。 そして 1 個だけがちょっとセクシーなどっきり。

なぜセクシーなどっきりを入れるのかというと そのシーンをサムネイルにするためです。

このようにサムネイルにするために 「わざわざ動画を入れ込む」という工夫をすると 再生回数がぐんと上がります。

10 個全てがセクシーな動画なら削除される確率は高いですが 1 個くらいなら削除確率はかなり低くなります。

※ただし確率は低くてもエッチなサムネイルを使うと 動画が削除される可能性がありますので あまり過激になりすぎないように、 使うときは自己責任でおねがいします。

2.寄生テクニック

サムネイルが良い物ができたら「寄生」をしていきましょう。

ただ、この寄生をするのも「工夫してする人」と

「なんとなくする人」では結果が大きく違ってきます。

例えば前に紹介したこちらの海外の人気動画

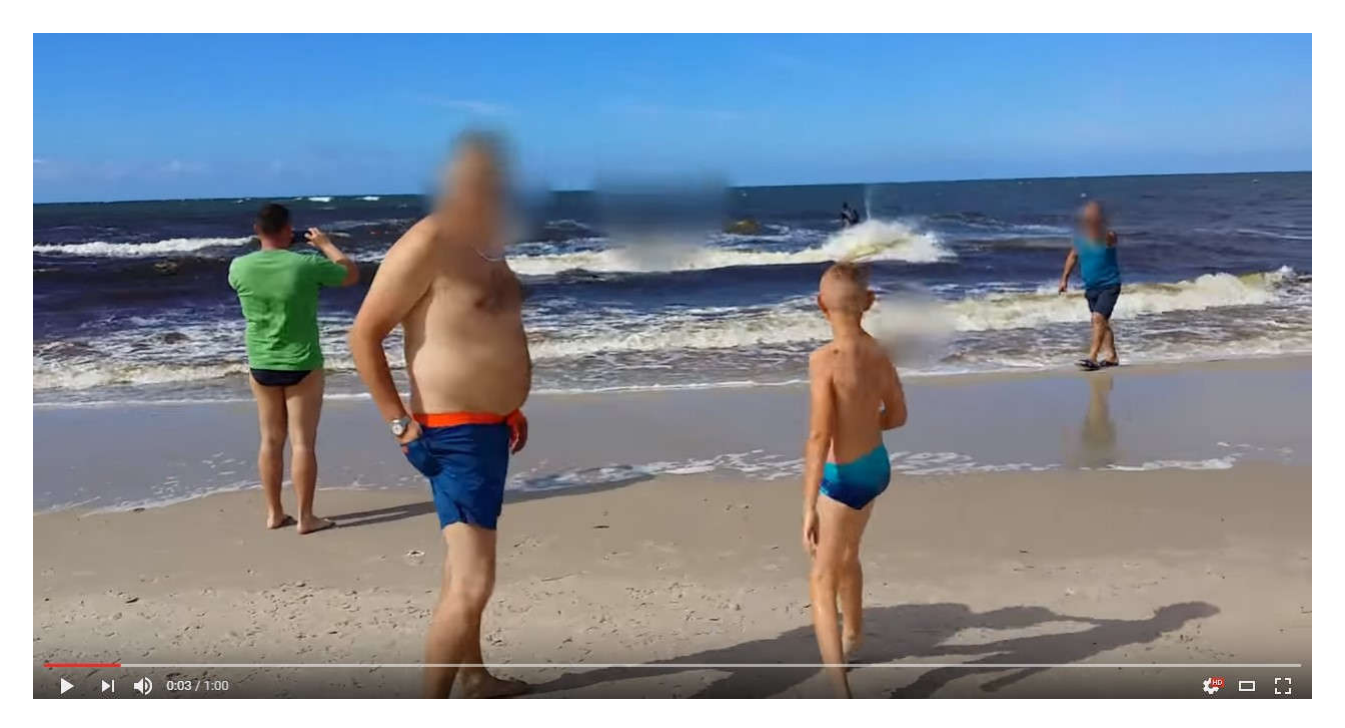

https://www.youtube.com/watch?v=tlzFovpnrpg

海から突然イノシシが現れてビーチにいた人を襲い

パニックになるという珍事件の動画です。

あなたが寄生ツールを使うならどんなキーワードで 寄生先の動画を探しますか?

#### ここで再生回数が上がらない人は

「イノシシ」や「海」などのキーワードで寄生先を探してしまいます(^\_^;)

確かにこの動画はイノシシが海から出てきたので そんなキーワードを思いつくかもしれませんが これではダメですよね。

イノシシの YouTube 動画なんてほとんどアップされることはありませんから 良い寄生先はあまり表示されません。

ここで考えるのは「<mark>視聴者の属性</mark>」です。

この動画を見たい視聴者が興味があるのはイノシシではなく 「珍しい事件」や「おもしろい出来事」です

ですからキーワードは

「おもしろ」「衝撃」などですね。

さらに言えば

「放送事故」「海外」「どっきり」といったキーワードで 表示される動画でも関連性があります。

想像してみてください。

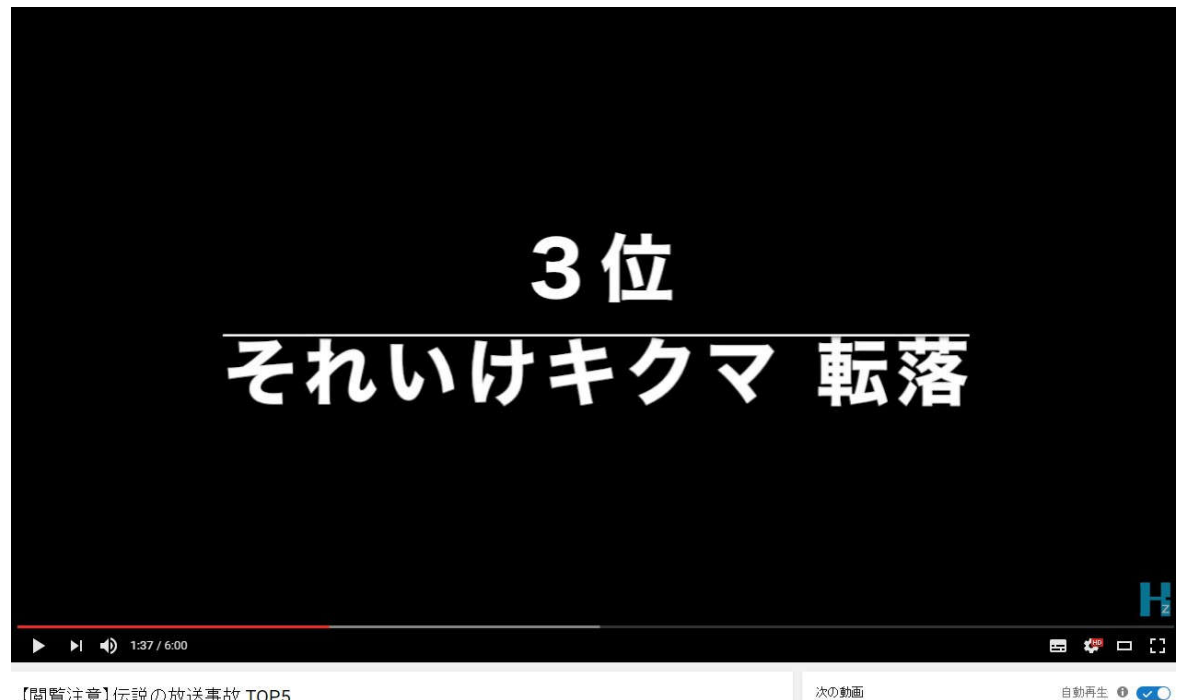

例えばある視聴者がテレビの「放送事故」の動画を見ていたとします。

【閲覧注意】伝説の放送事故 TOP5

この動画の関連動画に

タイトル:

【閲覧注意】突然ビーチに危険動物が現れ大パニック!逃げろ~

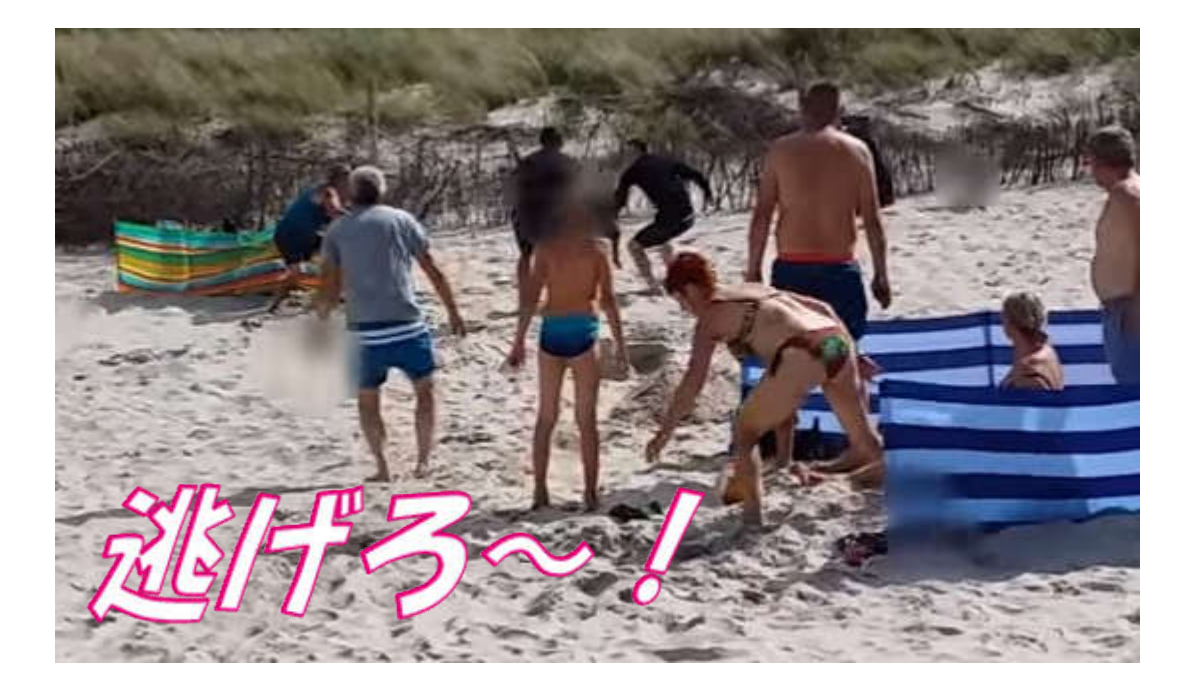

こんな動画が表示されていたらどうでしょうか? 視聴者は動画をクリックして再生すると思いませんか?

これで「タイトル、サムネイル、寄生先」が 非常に大事だということがわかっていただけたと思います。

私がこの「イノシシ動画」を利用すれば上記のようにタイトルやサムネイルを作り 現在再生回数があがっている事件や事故などの動画に寄生をかけます。

これなら 1 万や 2 万の再生回数は普通に達成できるでしょう。

ところがダメな人はこんな感じにしてしまいます。

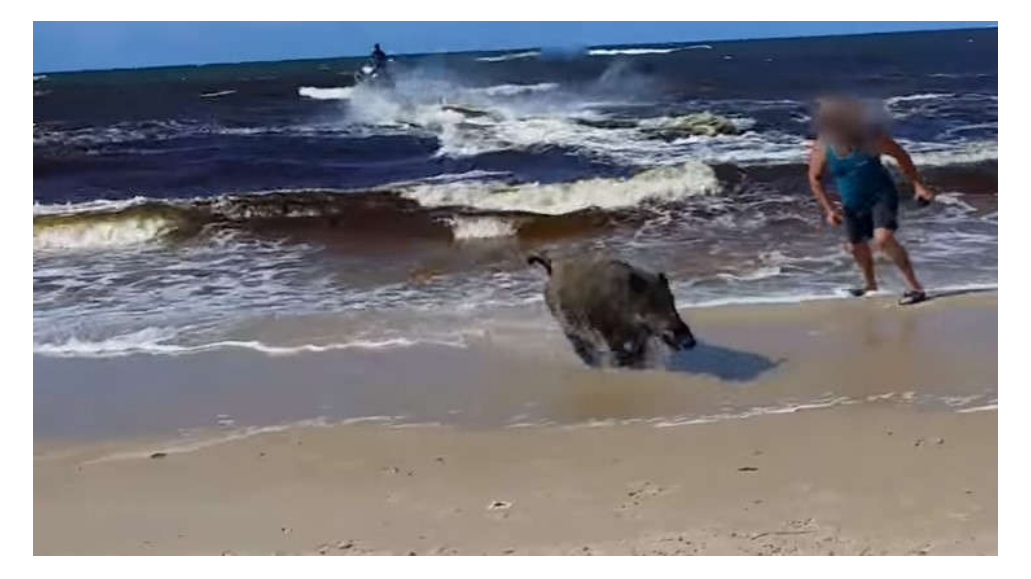

タイトル:

海からイノシシが現れる

寄生先:

イノシシ関連の動画

これじゃあ再生回数は上がりません(^\_^;)

タイトルでネタバレしちゃダメですよね。

最初に示したタイトルは

【閲覧注意】突然ビーチに危険動物が現れ大パニック!逃げろ~

「イノシシ」と書かずに

「危険動物」と書きました。

視聴者は「危険動物って何?どんなパニックになったの??」 と興味を持って動画をクリックして再生するはずです。

同じ動画を使ってもやり方次第で再生回数は何倍にもなりますので あなたも是非工夫してみてくださいね。

良い動画を作り、サムネイルやタイトルを工夫して 再生回数が上がっている動画に寄生できれば 必ず YouTube で稼ぐことができます。

あなたが YouTube でもっと稼げることを祈っていますよ。

最後までレポート読んでいただきまして、本当にありがとうございました。

## あなたの成功を祈って

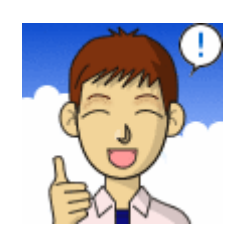

【発行責任者】

ken

【メールアドレス】

okanet8@gmail.com

【ブログ】

YouTube で稼ぐ研究室

http://youtubekasegu.info/